# 南無ちゃんのブログ 2015年12月

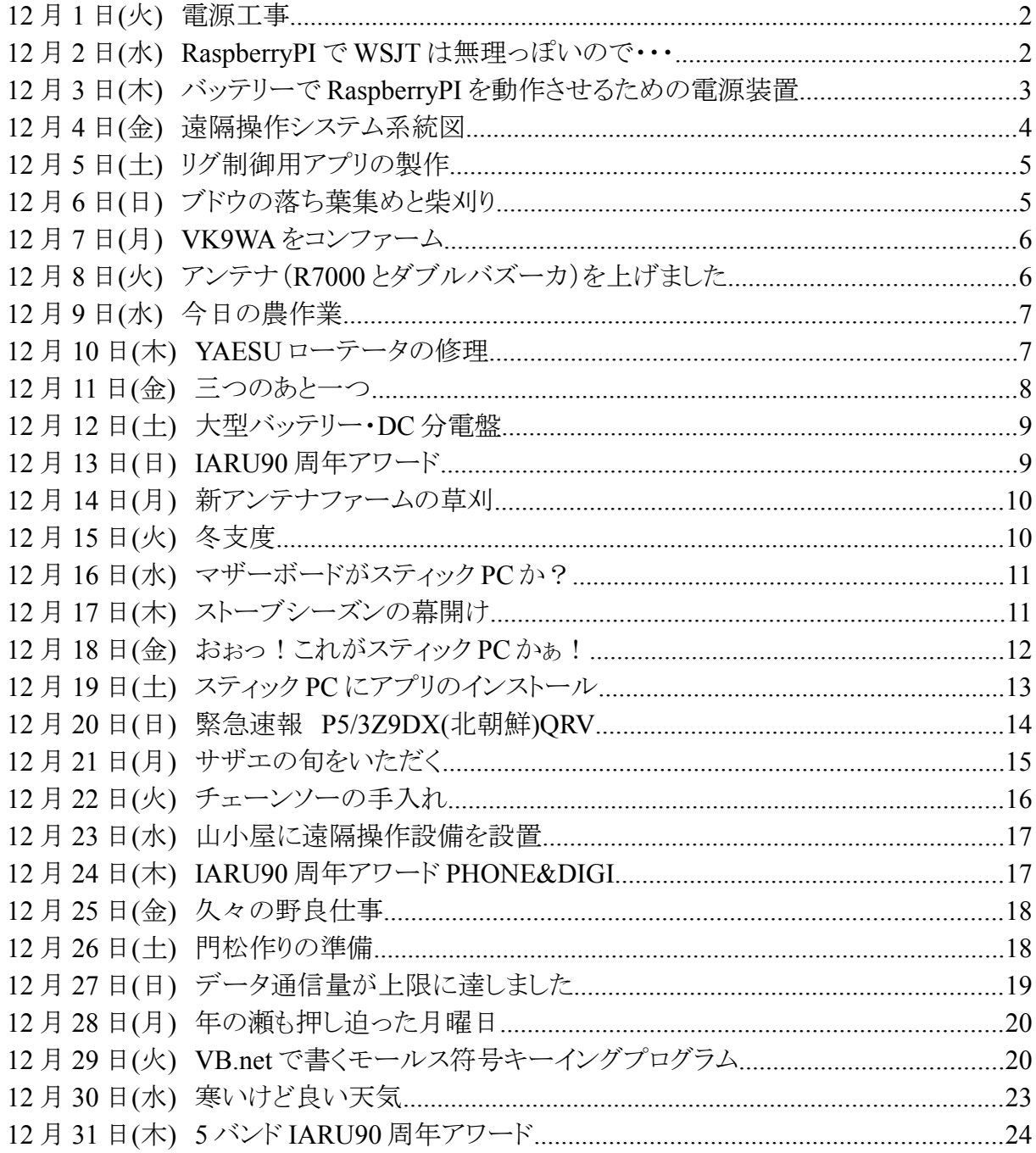

#### **12** 月 **1** 日**(**火**)** 電源工事

 新アンテナファームにはコンテナハウスを設置しています。無線をするには何らかの電源が必要 です。山の上なので、ソーラーパネルとバッテリーで電力を賄うつもりです。50W で EME を実現 する予定なのでバッテリーで十分だと考えています。

 ソーラーパネル、チャージコントローラ、バッテリーという組合せです。無線機の電源電圧が DC13.8V ならインバーター無しでバッテリーから直接給電できます。チャージコントローラは MPPT 方式のものをヤフオクで安く仕入れました。ソーラーパネル(240W)は太陽光発電所を建設 するときに、予備として手配していたものを流用しました。電圧が約 35V なので、PWM 方式の チャージコントローラよりも MPPT 方式の方がいいかなぁと思って奮発しました。

 電源工事が完了したので、モバイルルータを使ったリモートコントロールの予備実験をしました。 金属板で覆われたコンテナハウスの中にモバイルルータを置いて、遠方(無線小屋)からアクセス できることの確認です。良好な結果が得られましたので、次は HF 帯のアンテナを設置して無線機 を遠隔操作してみようと思います。

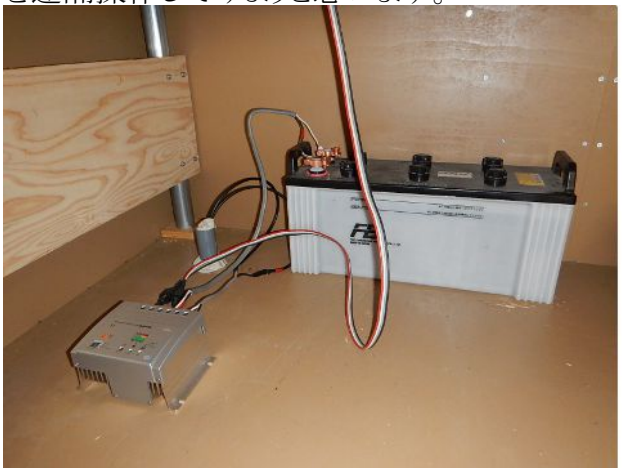

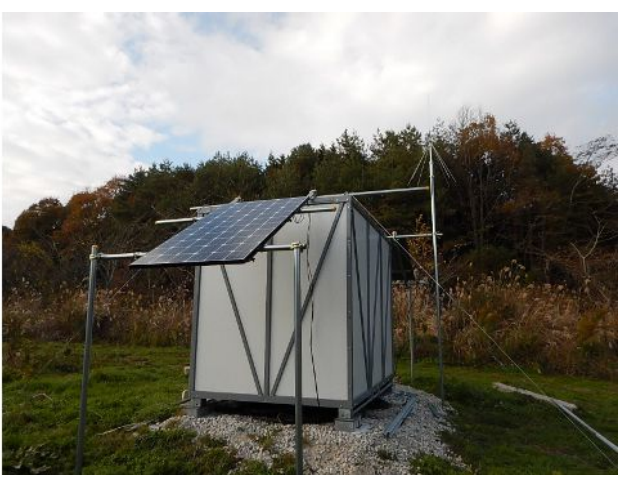

#### **12** 月 **2** 日**(**水**) RaspberryPI** で **WSJT** は無理っぽいので・・・

Raspberry PI 2B で Fldigi や Flrig が動作するところまでは行きましたが、最後に残った WSJT は やはり難物でした。

wsjt のソースをダウンロードしてコンパイルすることを試みました。幾つかの壁にぶち当たって一 つ一つ乗り越えたのですが、オーディオ入力部のコンパイル時に指定されたコンパイラオプション が arm 用 c コンパイラには用意されていないという厄介な問題に突き当たりました。これは私の手 に負えそうにないので、これ以上深入りせずに降参しました。

それならば、wsjtx はどうかな?と思ってやり始めてみましたが、こちらは Makefile ではなくて、 CMake という私が経験したことのない手法で、おまけに cmake-nix.sh というスクリプトがあるべきと ころになくて、これも断念しました。

Raspberry PI への WSJT/WSJT-x は移植中のようです。時間が経てば、その内に利用できるよう になるでしょうから「それまで待て」ということのようですね。

 仕方がないので、先日購入した SSD 内蔵のノートパソコンをサーバーとして利用するために次 のようなアプリをインストールしました。

1)WSJT-x

2)Flrig

3)TightVNC

更に、モバイルルータのポートマッピングを設定して、リモートからインターネット経由で VNC サーバーに接続できるようにしました。室内での実験ですが、思い通りに接続できましたので、遠 隔操作で JT65 の QSO ができそうです。

 残る EME に必要な遠隔操作は、仰角と方位角のローテータ制御のみです。Windows10 マシン をリモート側に設置するのであれば、Aruduino を使って制御し、VisualBasic で GUI プログラムを 書けば良さそうです。

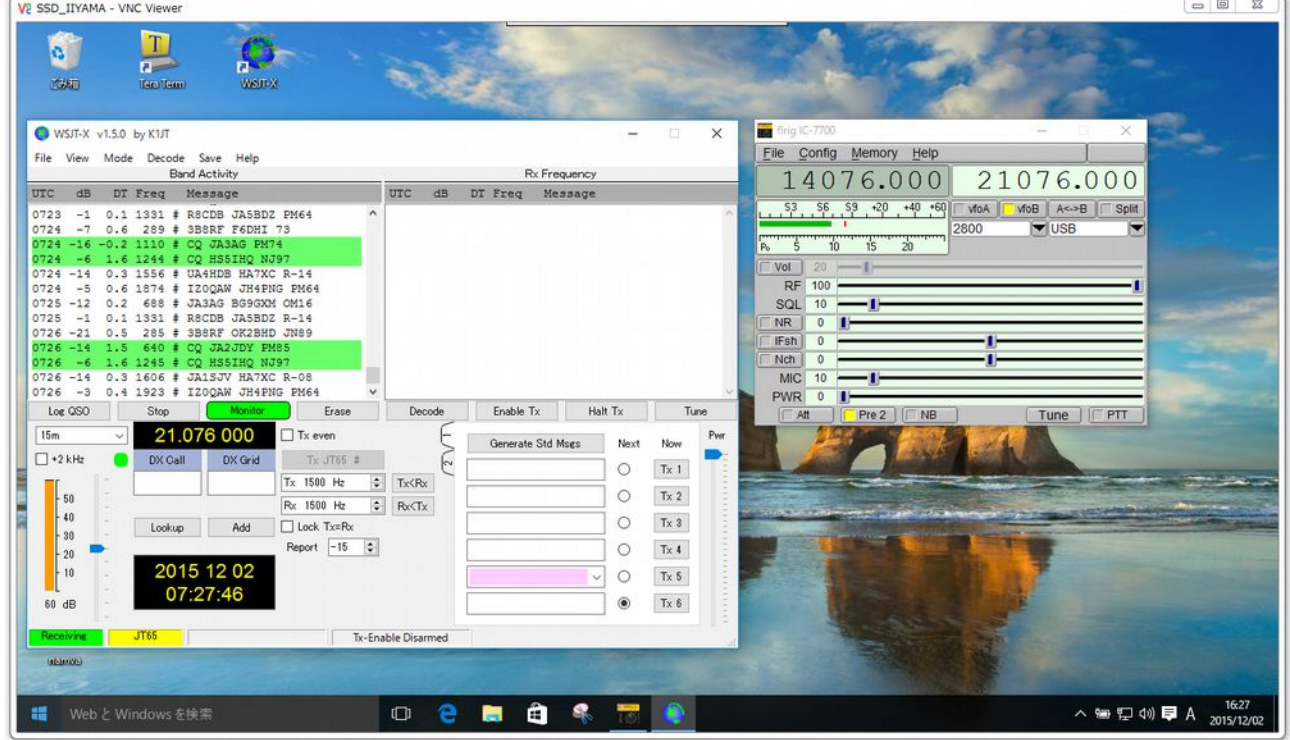

## **12** 月 **3** 日**(**木**)** バッテリーで **RaspberryPI** を動作させるための電源装置

バッテリーで RaspberryPI を動作させる予定なので、電源装置が必要です。最初は TDK ラムダと かコーセルとかの DC/DC コンバータを考えていたのですが、絶縁は不要ですし高価です。色々と 物色していたところ、次のような仕様のものを Amazon で 650 円(送料込)で見つけたので直ぐに 注文しました。USB コネクタから出力されているので、モバイルルータや Aruduino の電源供給に も使えます。しかも入力電圧範囲が広いので、12V 系でも 24V 系でも使えます。

入力:9~40 V 端子台

出力:5V USB コネクタ 4 個付

電流:5A

11 月 19 日に注文したのですが、なかなか配達されないので、5 日後の 24 日に出品者に問い合 わせたところ、「19 日に中国深川市から発送しました。・・・配達までに 7~14 日かかるので暫くお 待ちください。」とのことでしたので待っていたところ、やっと 12 月 1 日に配達されました。封筒を

見ると、確かに東完 11 月 20 日との表示がありました。

Amazon で色々買い物をしていますが、配達されるまでこんなに時間が掛かったのは初めてで す。でも紛失とかじゃなくて良かったです。

 $\alpha$ 

自由国

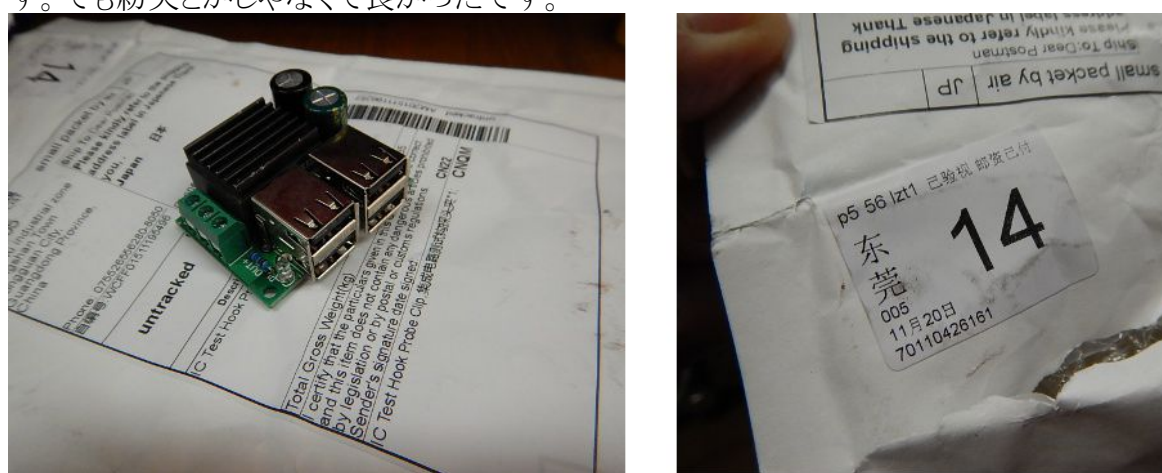

## **12** 月 **4** 日**(**金**)** 遠隔操作システム系統図

 現在開発中の遠隔操作システムの系統図を書いてまとめてみました。最終的には EME を遠隔 操作でやろうという計画です。途中で、HF 帯などで JT65 で遊ぶという道草も予定しています。

WSJT が Raspberry PI で動作すれば Windows10 PC は不要なのですが、仕方ありません。また、 VoIP の音質が優れていて、中継後のオーディオ信号で WSJT の変復調ができれば良いのです が、それも無理っぽいので、当面この構成で実験することにしたいと思います。

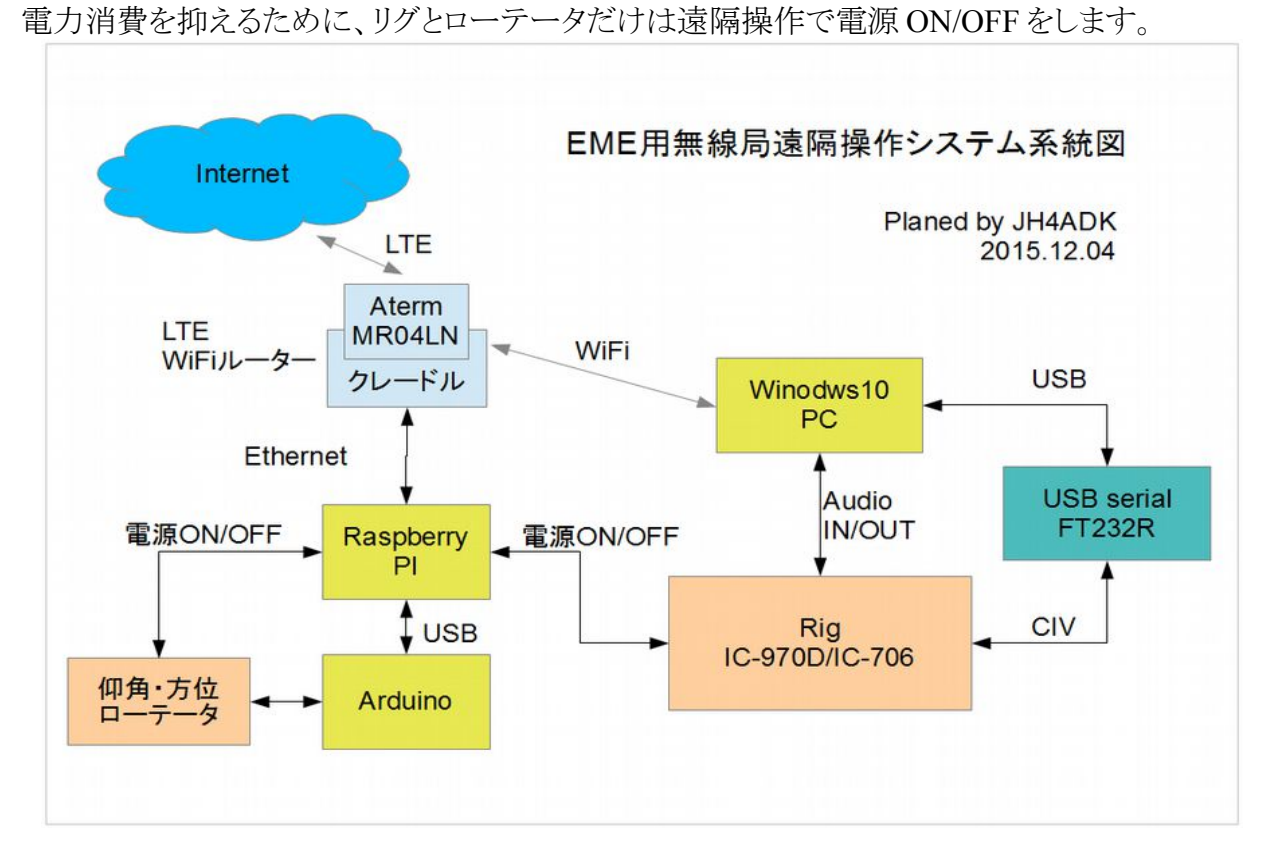

#### **12** 月 **5** 日**(**土**)** リグ制御用アプリの製作

先日 Windows10 マシンに Flrig をインストールしたのですが、IC-706 との組合せで使っていると、 今一変な挙動を示します。Flrig は元々 IC-706 ではなくて IC705MkIIG をサポートしているらしい のですが、CIV コマンドの表を見比べてても、両者にそれほどの違いがあるようには無いのです が・・・困ったものです。おまけに、Flrig は本命の IC-970D はまったくサポートしていません。

 かといって、デラックスで豪勢な HamRadioDelux を買うのも贅沢な気がしたので、自作すること にしました。世の中にごまんとあるリグをカバーする必要は全く無くて、IC-706 と IC-970 さえ動作 すれば OK なのですから簡単です。

 開発ツールとして、MicroSoft がフリーで提供してくれている Visual Studio 2015 Community を使 うことにしました。このアプリは最新のソフトなので、従来私が使っていた Visual Basic 2012 Express よりも幅広い OS に対応できる可能性があると思って選択しました。ひょっとしたら、Raspberry PI に 無償で提供されている Windows10 IoT でも動作するかもしれません。(まだ試していないので期 待を込めて・・・)

 今日の天気は晴れでしたが、風も多少あって寒い日でしたので、無線小屋に篭ってプログラミン グをして過ごしました。今日一日で、かなりの部分を完成させることができました。

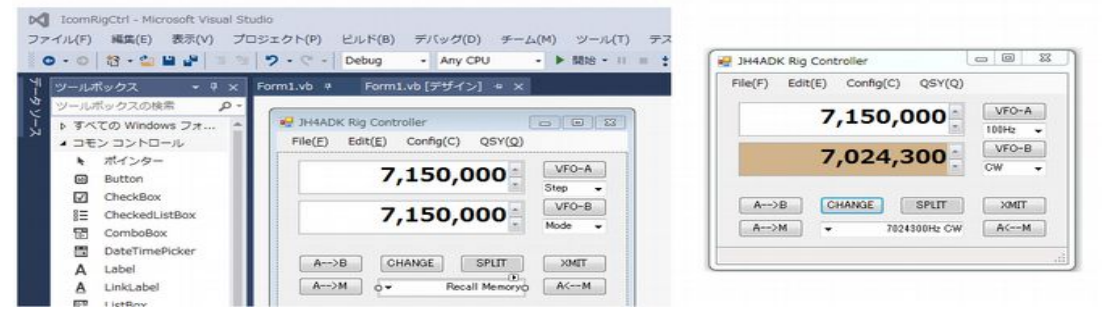

## **12** 月 **6** 日**(**日**)** ブドウの落ち葉集めと柴刈り

 今日は曇りでしたが、風がなくて農作業日和でした。当面やらなければならない仕事はブドウの 落葉集めです。害虫や病気の予防のために、落葉を集めて焼却します。

午後から、ブドウ園の山際の雑草や雑木を草刈しました。今日は久振りに野良仕事に精を出し た一日になりました。

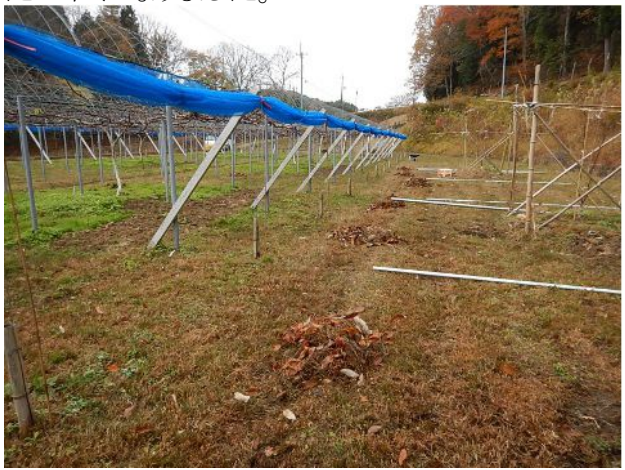

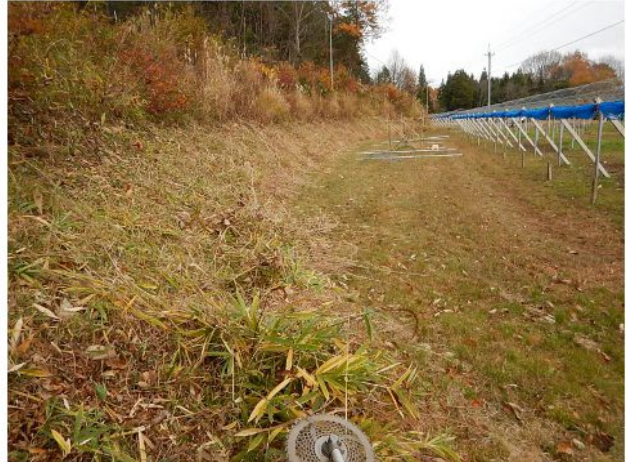

## **12** 月 **7** 日**(**月**) VK9WA** をコンファーム

 今日 LoTW(Log of The World)を見ると、先日行われたウィリス島 DX ペディションの QSL がコン ファームされていて、合計 247 カントリーになりました。VK9W の QSL カードを 2 枚持っていて、 6m の QSO も含まれていますが、LoTW ではお初です。

11 月 1 日の時点では 241 カントリーだったので、それから 6 つも増えました。まだまだ QSO 済み で未コンファームの QSO が沢山残っているのですが・・・あと 3 つで 250 カントリーです。クリスマス プレゼントととして、クリスマスまでに達成できたら良いなぁ!!!そしたらエンドースメントできるの で、ARRL にクリスマスプレゼント代わりに送金するんだけどなぁ・・・

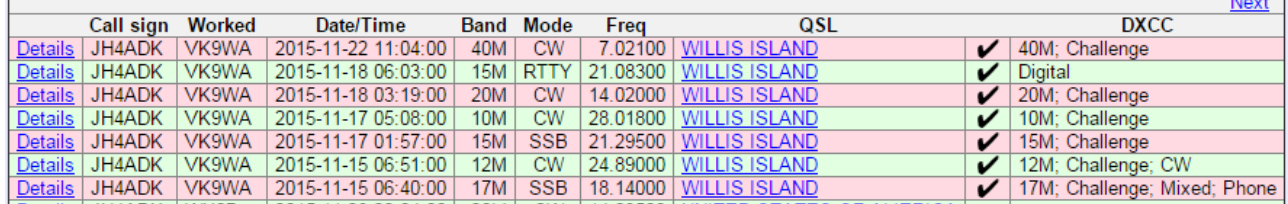

## **12** 月 **8** 日**(**火**)** アンテナ(**R7000** とダブルバズーカ)を上げました

 今日は良い天気でした。午前中はブドウ園で落ち葉を集めて燃やしました。落葉集めも今日で 終わりです。

午後から新アンテナファームに行って、2 つのアンテナを上げました。一つはクッシュクラフトの R-7000 で、モウ一つは 7MHz 用ダブルバスーカです。

R7000 は坂口さんが使われていたのを貰ったものです。これ 1 本で 7/10/14/18/21/24/28MH zの 7 バンドに対応していますので、JT65 で遊ぶには丁度良いかもしれません。リモート運用で HF 帯 の JT65 に出て、EME の練習をしようという考えです。

 ダブルバズーカは廃品の同軸ケーブル(8D-2V)を利用して作りました。レシピ通りの寸法にした つもりですが、約 7.8MHz に同調しています。もう少しエレメントを追加して同調周波数を下げなけ ればなりません。

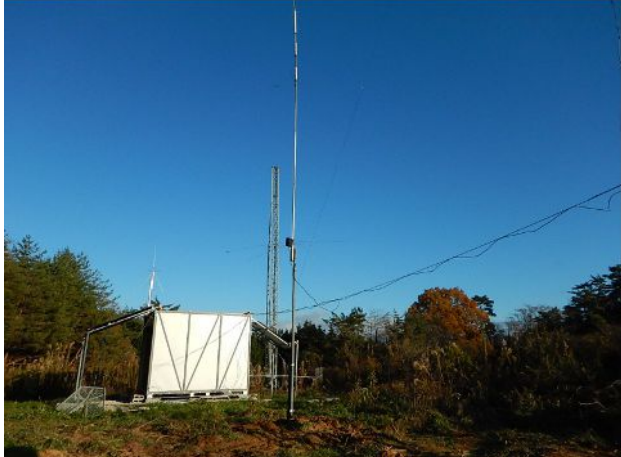

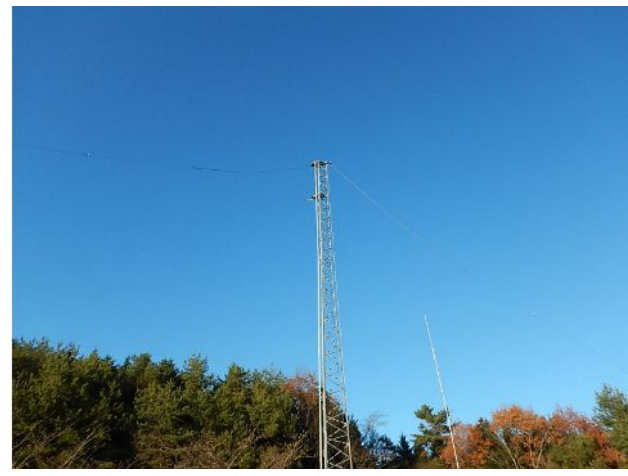

#### **12** 月 **9** 日**(**水**)** 今日の農作業

 今日は先日刈ったブドウ園南法面の草を集める作業をしました。別の場所で燃やそうと思ってい たのですが、運ぶのも大変だし、ここで燃やせたらいいなぁと思って、試しに少しだけ燃やしてみ ました。法面の上と下の部分の草を中央部分に集めて燃やせた大丈夫という感触を得ましたので、 残りの草を中央部分に集める作業をしました。

午後からは単管パイプにローバルを塗りました。一缶買ったので、タワー 2 本塗ってもまだ半分 以上残っています。単管パイプで、今年植えた安芸クイーンのブドウ棚を作る計画です。来年は 2 年目なので、ブドウ棚は半分もあれば十分です。ブドウの生長に合わせてブドウ棚を拡張していく 予定です。この方が、資金と労力の面でメリットがあります。自作だからこそできる技です。

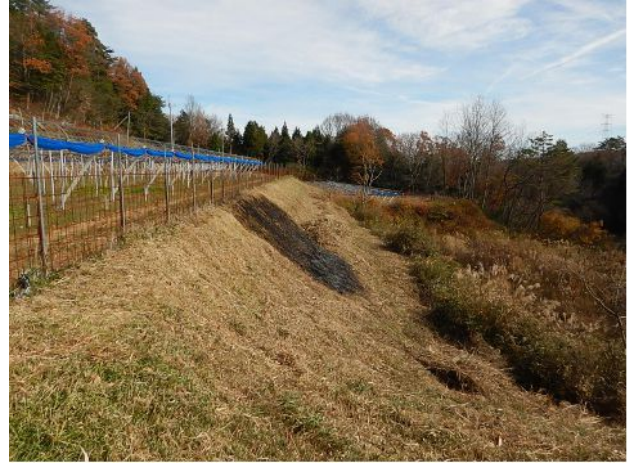

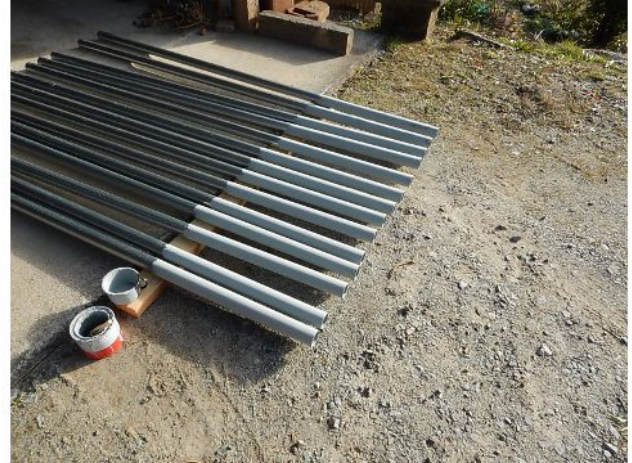

#### **12** 月 **10** 日**(**木**) YAESU** ローテータの修理

以前のブログに書きましたが、YAESU G-2800SDX は旧モデルのためかローテータ本体内蔵の ポテンショメータが保守部品として在庫切れになっていて、おまけに当該部品は特注品とのことで、 部品の入手が困難な状況です。

 シャフトの長さが 15mm のポテンショメータ(東コス RA30Y15SB501)を購入して、シャフトを継ぎ 足して約 25mm にすることにしました。丁度、シャフトの端には切込み(約 1mm 幅)があるので、こ こに、約 1mm の小さなアルミ板をキーとして差し込んで回転トルクに対して強度を持たせます。継 ぎ足すシャフトの長さは約 10mm ですが、接着を良くするためにシャフトの外側にスリーブを被せ ることにします。スリーブの材料として、手元にあった M5 のエビナット(リベットにネジが付いたも の)に φ6mm のドリルで穴を広げて、約 5mm の長さにカットして流用しました。

 セメダインスーパー X で接着して完成です。無いものは作る!これが南無ちゃん流の楽しみ方 です。

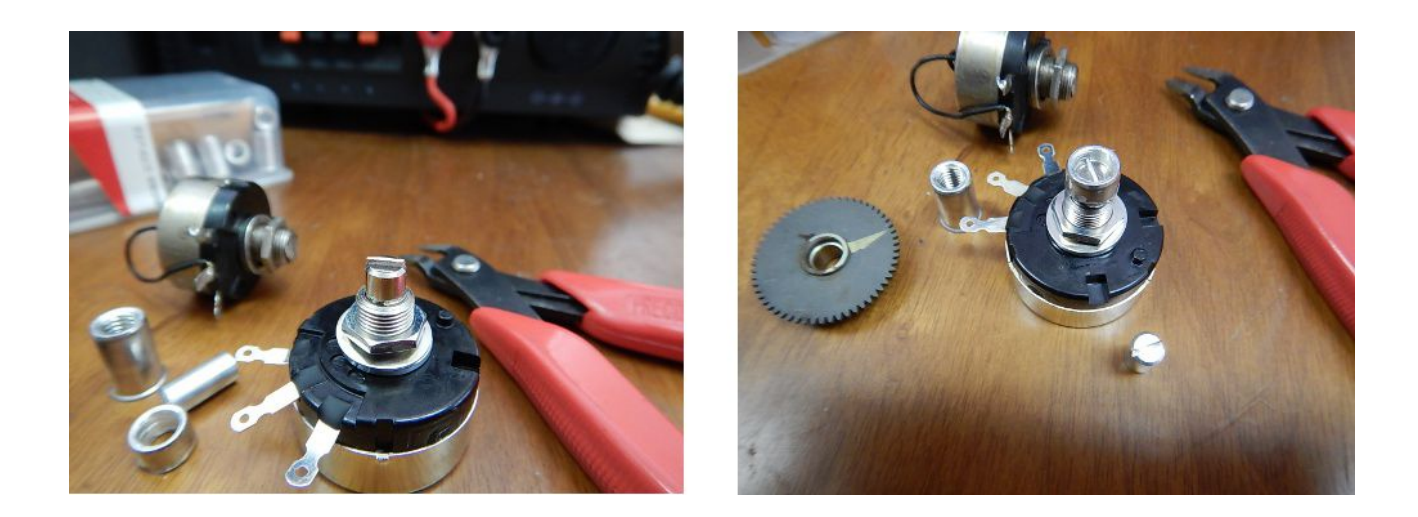

#### **12** 月 **11** 日**(**金**)** 三つのあと一つ

 三つのアワードをテンパッテいます。WAS と DXCC 250 エンティティーと IARU90 周年アワード の 3 つです。

WAS などは聴牌してからもう一年近くなりますが、SD(South Dakota)をコンファームできません。 先日の CQ WW CW でも1局 QSO したのですが・・・LoTW は他力本願的なところがあるので、辛 抱強く待っていればその内に成就することもあるでしょう!

DXCC は TI9/3Z9DX と 9X0NH を加えて 249 エンティティーになり、250 のエンドーズメントまで あと一つです。

12 月になって IARU の 90 周年記念のアワードがあるということを知り、おっとり刀でアワードハン ティングを初めました。QSO 数は既に 10 を遥かに越えているのですが、オンラインでのコンファー ムは現在のところ 9 で、アワード獲得まであと一つです。このアワードの良い所は全くの無料(フ リー)だというところです。アマチュア無線のアワードの有るべき姿を映しているように思います。CQ WW Contest もフリーだし、所詮アマチュアなんですから、アワードの申請手数料なんて無いに越 したことはありません。

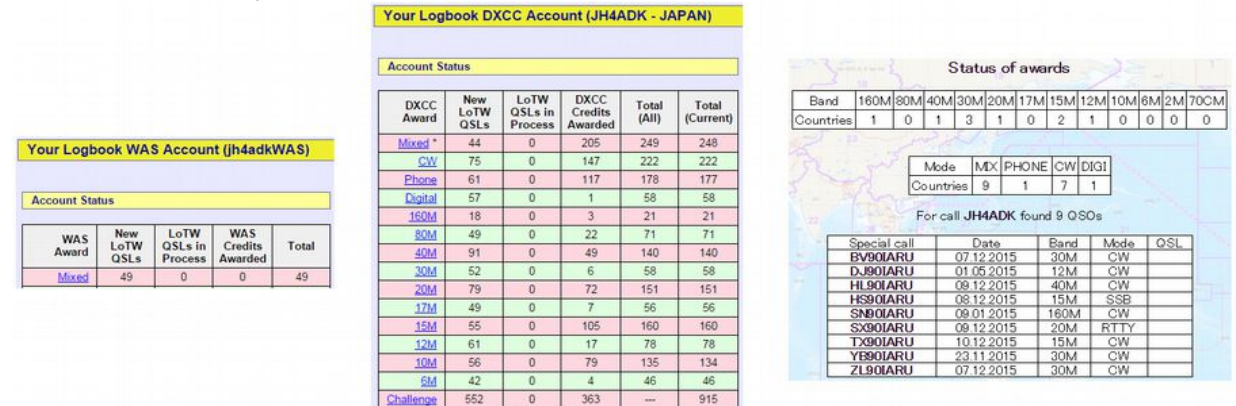

今日も昨日に引続き雨模様でした。なので、コタツトップで自作簿記ソフトにデータを入力して過 ごしました。確定申告までには少々時間がありますが、備えあれば憂い無しです!!

12 月には売上も消費もあまりないので、11 月までの簿記への貴重を全部済ませて仮に決算処 理をしてみました。目出度く、今年度も赤字になりそうなので、来年度以降も家内の扶養家族、3 号被保険者としての地位は変り無いようです。

## **12** 月 **12** 日**(**土**)** 大型バッテリー・**DC** 分電盤

 一昨日注文したバッテリーが今朝配達されました。FIAMM の 12SPX235 という 235AH のもので、 重量は 74.4kg もあります。(一人で運ぶのは危険です・・・)実は 12SPX205 を購入しようと思って いたのですが、電話を掛けたら、販売店の都合で 12SPX235 の方が安く購入できるということだっ たので、重量は増えましたが容量も増えるのでお徳かなと思って 12SPX235 にしました。

先日から、リレーとかブレーカなどの部品を仕入れていたので、板の切れ端に分電盤を組みまし た。12V 入力 5V 出力の DC/DC コンバータも収容しており、Raspberry PI などに DC5V 電源を供 給することもできます。リレーを 2 回路搭載しており、遠隔操作で無線機やローテータの電源を ON/OFF できます。

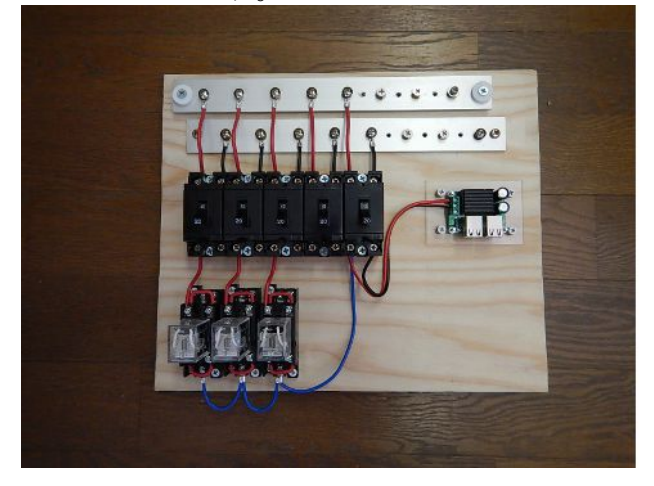

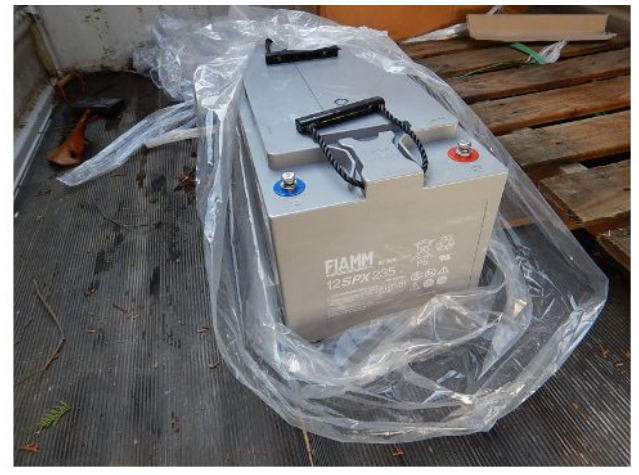

#### **12** 月 **13** 日**(**日**) IARU90** 周年アワード

IARU 90 周年アワードのホームページをチェックしてみると、12QSO がコンファームされており、 MIX と CW の 2 種類がオーダーできる状態になっていました。早速オーダーして pdf ファイルを ダウンロードしました。とっても簡単に手続きできてナイスです!

IARU 90 周年記念局は年内いっぱい QRV するでしょうから、残り僅かな期間ですが PHONE と DIGITAL モードのアワードも完成させたいものです。

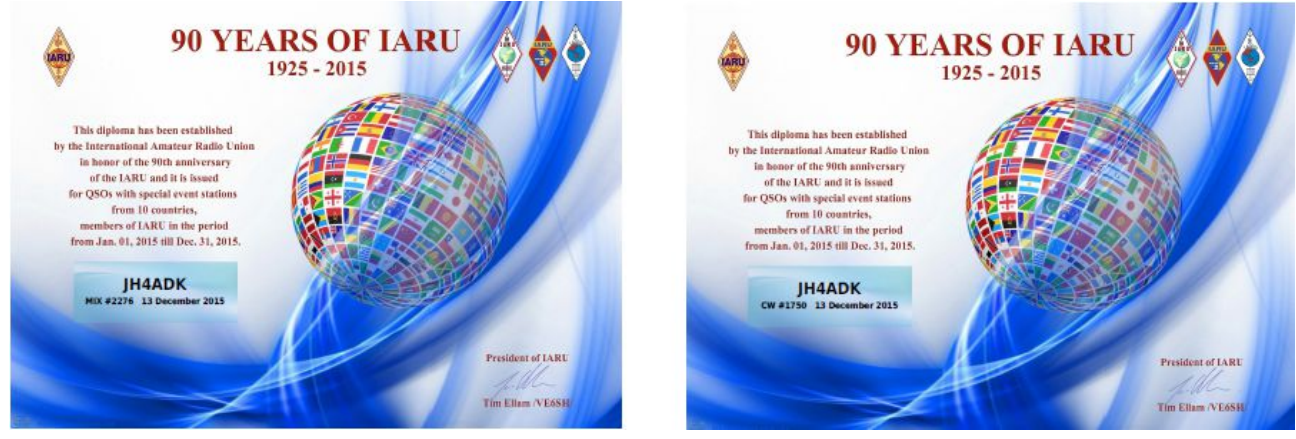

## **12** 月 **14** 日**(**月**)** 新アンテナファームの草刈

 新アンテナファームの草刈をしました。好きなだけアンテナを建てることができるくらいに広いの ですが、セイタカアワダチソウやススキなどが茂っていて草ボウボウなので少しだけ草刈をしました。 おまけに猪が掘り返してくれていますので、いつかユンボで整地しておきたいのです。

 一昨日配達された 235AH のバッテリーを、昨日運び込んだので、今日はチャージコントローラを 接続して充電できるようにしました。

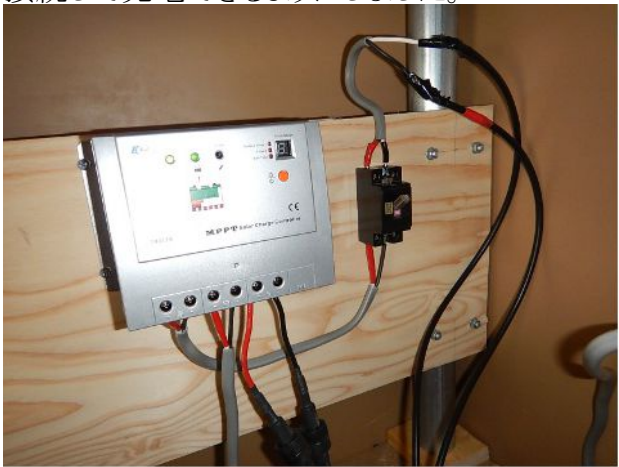

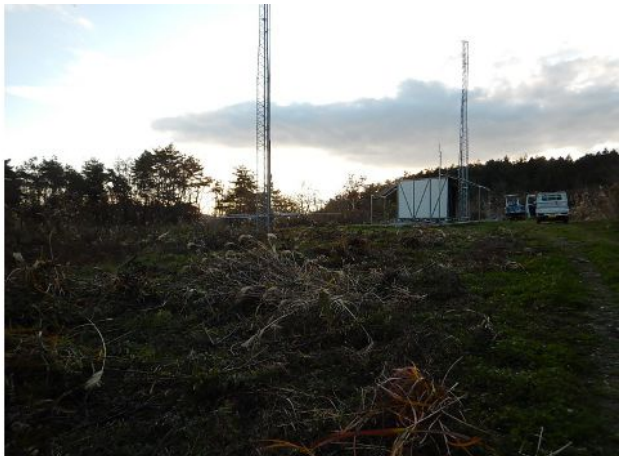

#### **12** 月 **15** 日**(**火**)** 冬支度

 朝の内は晴れていましたが、昼前から天気予報通り雨が降り始めました。気圧の谷が通り過ぎる と冬型が強まって寒くなりそうです。寒い日は薪ストーブに暖かく過ごしたいものです。そのための 進備をしました。

薪ストーブの煙突掃除をして、薪ストーブのガラスを綺麗に磨きました。薪ストーブを魅力は単に 暖かくなるというだけではなくて、薪が燃える炎がゆらゆらとするのを眺めて寛ぐということにありま す。そのためには、ガラスが曇っていては魅力が半減するので、しっかりと綺麗に磨きました。ガラ ス磨きには特殊な洗剤は不要で、薪の燃えカスの灰を水で解いたものを使いました。灰にはアル カリ成分がたっぷり含まれていて、ススを分解してくれるようです。「油を以って油煙を落とす」とは 正にこのことですね!

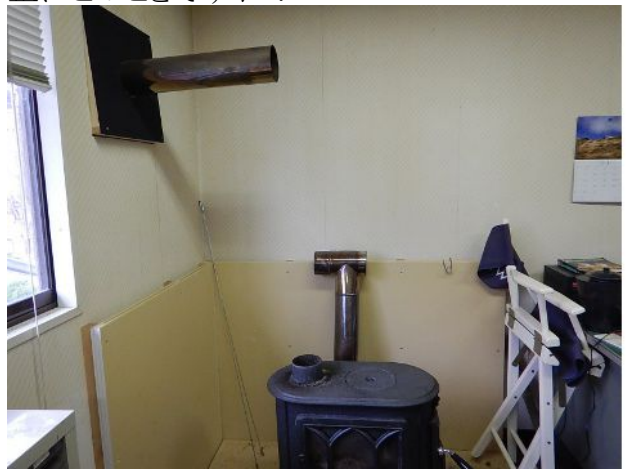

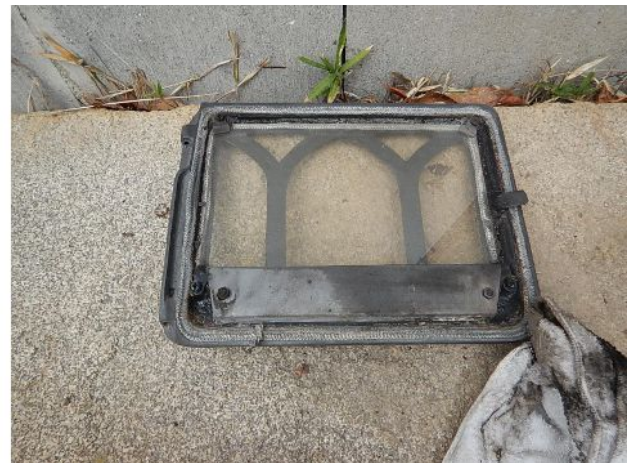

## **12** 月 **16** 日**(**水**)** マザーボードがスティック **PC** か?

 結局、今のところ Raspberry PI では JT65 が運用できないため、残念ながら WindowsPC が必要 ということになりました。先日購入した SSD 付きノートパソコンを山小屋に放置するのは勿体無い ので、何か良い手はないかとずっと考えていました。できるだけ消費電力が小さくて、かつ安価に という厳しい要求条件の中、候補に挙げたのは次の 2 つです。

1)N3150 搭載 mini-ITX マザーボード 税込み¥10,909 より

2)Z3735F 搭載スティック PC 税込み ¥10.778 より

前者の場合、筐体や電源は手持ち品が使えるとしてもメモリや HD(SSD)の他に OS が必要なの で、全部で 2 万円以上かかりそうです。それに対して、後者の場合、電源やキーボードは手持ち のものが使えるうえ、メモリや SSD の他 OS まで含まれています。後は USB HUB を買い足せば必 要なデバイスを接続できそうです。

当初スティック PC が発売された時には、「ふぅ~ん・・・! そんなの何に使うの? ? ? |って感じ に思っていましたが、超小型の PC として何にでも使えそうです。ヘッドレス(画面表示なし)の機器 組込 PC としても使えそうです。私の場合は、趣味というライトディーティーな用途なので、信頼性と かなんとか無理な注文は一切付けません。安くて使い易ければ良いのです。

 ということで、思いついたら待ちきれずに本日注文していまいました。クリスマスまでには配達され る見込みです。

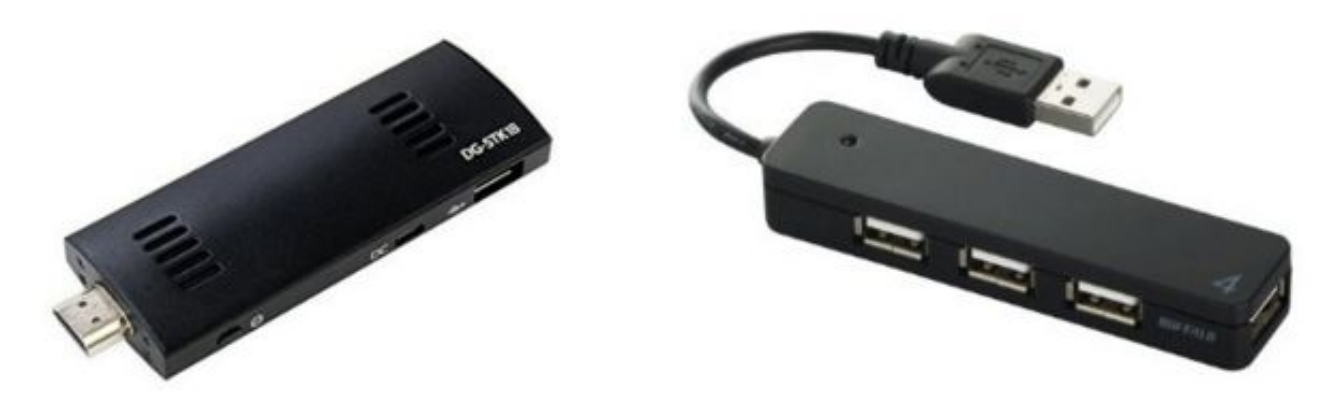

#### **12** 月 **17** 日**(**木**)** ストーブシーズンの幕開け

 今日から寒くなるというので、朝から薪ストーブに火を入れて夕方までお守りをして過ごしました。 今シーズン初めての薪ストーブです。石油ストーブとは違って、ずっと火を焚いていても息苦しくな らないのが良いです。途中で火が消えると、もう一度火を熾すのが面倒でなので、気遣いながらお 守りする必要があります。

 無線小屋で薪ストーブにあたりながら、プログラミングをして過ごしました。写真は、RaspberryPI ボードを取り付けた分電盤です。もう少し室内で試験してから山小屋に設置します。

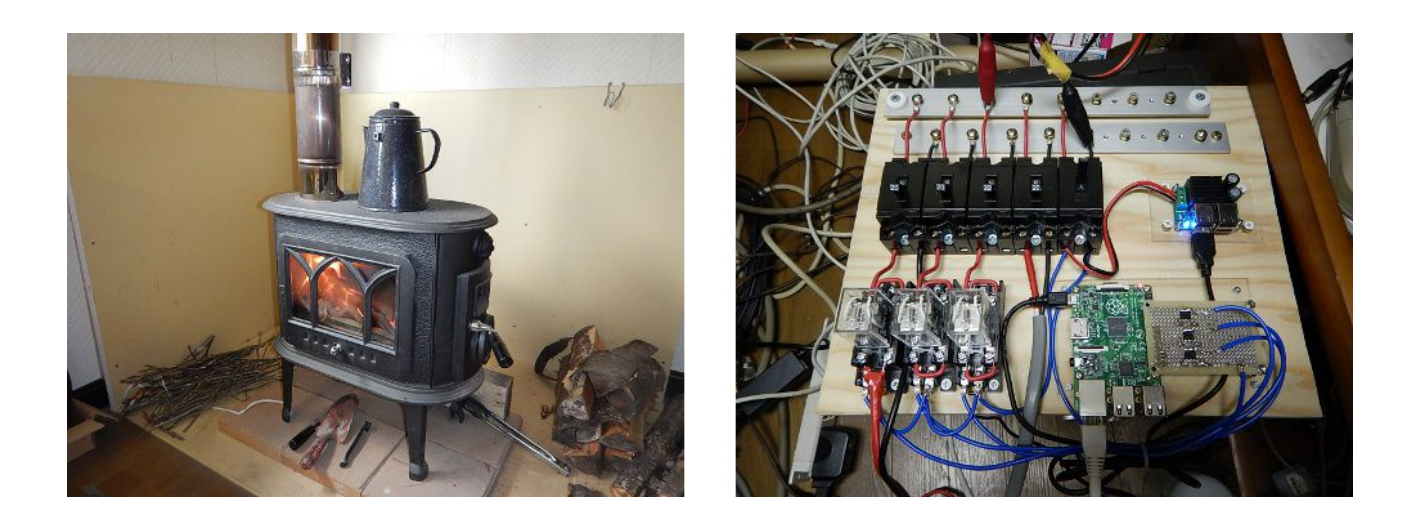

### **12** 月 **18** 日**(**金**)** おぉっ!これがスティック **PC** かぁ!

 今日午後 3 時頃、注文していたスティック PC が届きました。早速開梱してみて、思ったよりもコン パクトなサイズに驚きました。私の愛用しているガラ携(N-01E)と比べると幅が少し小さいくらいで 似たような寸法です。重さは 50g なのでガラ携の半分以下です。

 まずはオーソドックスに HDMI ディスプレーと USB キーボードと USB マウスを接続して電源を入 れました。やはり、最初はユーザー名やパスワードを入力する画面が出てきました。でも、インス トールというほどの時間はかかりませんでした。この時点ではネットもbワークには接続していませ んでしたので、ネットワークなしでユーザ名やパスワードの入力はできました。何もアプリをインス トールしない状態でディスクの空き容量を確認すると、21.4GB/28.5GB と表示されました。内蔵 SSD の容量が仕様では 32GB なので小さ過ぎはしないかと心配でしたが、空き容量が 21.4GB も あるので大丈夫そうです。

 モバイルルータに WiFi で接続して、必要なアプリである TightVNC と WSJT-X をダウンロードし てインストールしました。TightVNC サーバを起動して、WiFi 接続したノートパソコンから VNC でリ モートログインできることを確認しました。ここまでくれば、もうディスプレーもキーボードも不要なの で、シャットダウンして電源以外のケーブルを全部外し、再度起動しました。ノートパソコンから VNC 接続するとパスワードの入力を求められましたが、ちゃんと起動してリモートログインできまし た。解像度が無駄に高いとトラフィックが増えるし、ノートパソコンから操作しにくいので、解像度を 1280x768 に設定しました。

WSJT-X を使うために、SoundBlaster PLAY!2 を USB に接続して、無線機とオーディオ信号を入 出力できるようにしました。この状態で、VNC でリモートログインして WSJT-X を起動してみました。

21.076MH zに無線機のダイヤルを合わせて、ちゃんとデコードできることを期待していたのです が、うまくデコードできません。今日のところは時間切れです。何が原因なのかは明日のお楽し み…

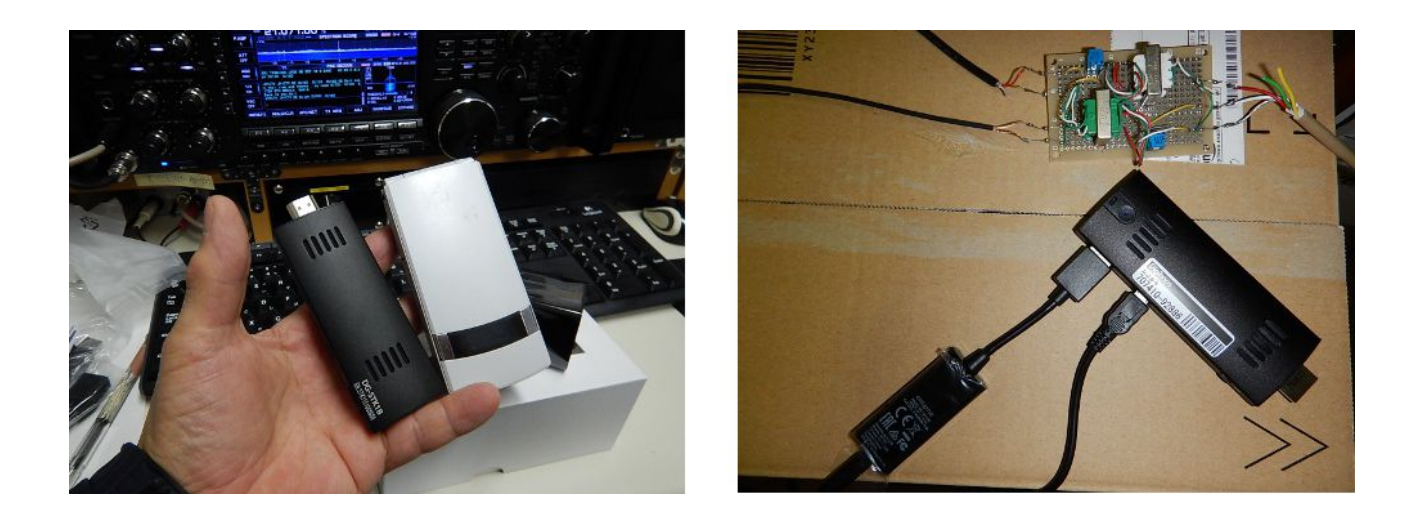

## **12** 月 **19** 日**(**土**)** スティック **PC** にアプリのインストール

 今日は晴れの天気予報でしたが、寒いようなので薪ストーブを焚いて、昨日から始めたスティック PC のインストールの続きをしました。

WSJT-x が昨日うまく動作しなかったのは、オーディオ入出力がデフォルトになっていたためで、 サウンドブラスターに設定し直すとちゃんと動作するようになりました。

WSJT-x にはリグコントロール機能があり、IC-706 も IC-970 もサポートされています。どちらに設 定してもそれぞれ動作することを確認しました。また、CIV インタフェースに使う USB シリアルポー トの RTS 信号でスタンバイが制御できることを確認しました。7MHz 用インバーテッド V アンテナに 接続しているので、14MHz や 21MHz で WSJT の QSO をすることもできず、本番 QSO はまだお 預けです。

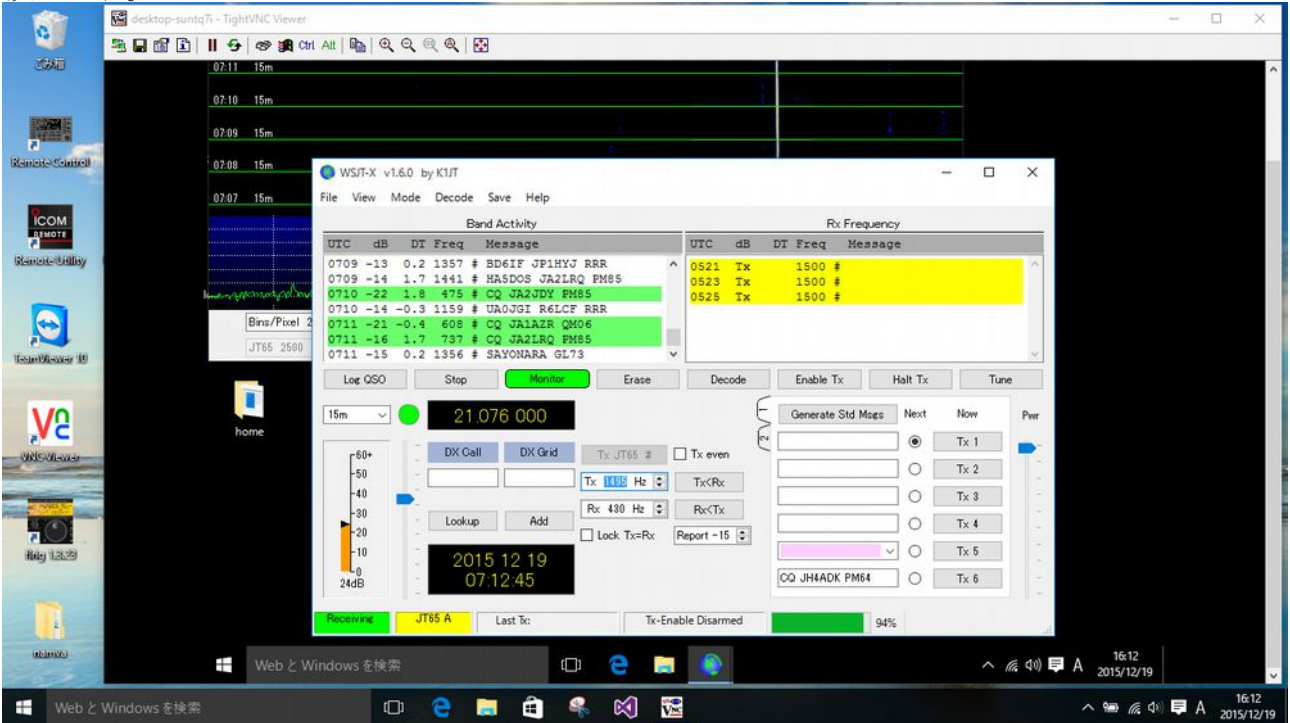

WSJT-x のリグコントロール機能は JT 専用なので、周波数やモードを遠隔操作することはできな

いようです。この時のために、リグコントロール用のアプリを自作していたので、スティック PC で動 作させてみました。TinghtVNCviewer で遠隔操作するので、レスポンスは少しばかり遅く感じます。

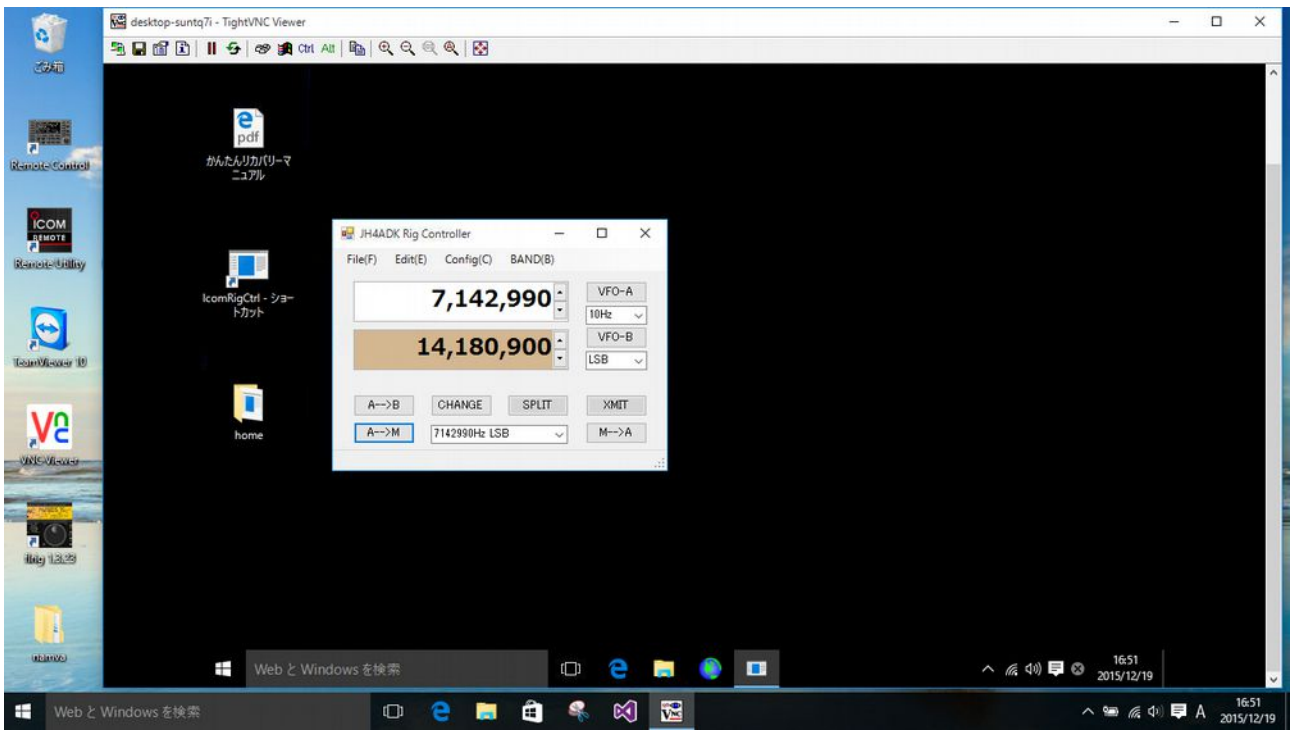

#### **12** 月 **20** 日**(**日**)** 緊急速報 **P5/3Z9DX(**北朝鮮**)QRV**

3Z9DX Dom さんは北朝鮮から、本日午前中 21MHz で無線機器調整のために QRV した模様 です。DX WORLD.net(http://www.dx-world.net/p5-3z9dx-activation-of-north-korea/)は次のよう に伝えています。

本日 0 時 Z 過ぎに、15m の SSB で限定的に運用しました。12 月 16 日から DOM さんはテレコム の会議に参加するため他の代表と共に平城(ピョンヤン)を訪れています。使用された機器は将来 の運用に向けて留置されるでしょう。詳細は DOM さんがクリスマスのためにポーランドに帰国して から DX-World.net でお知らせします。

私は、8 時頃から無線小屋に居たので、DXscape を見てすぐにダイヤルを 21.222MHz に合わせ てアンテナを北西に向けました。5kHz 程上で VK の局などをがしきりに呼んでいて QSO している ようでしたが、スキップしているためか全く P5/3Z9DX の信号は聞こえませんでした。残念至極で す。

 仕方なく、野良仕事に出かけて昼休みに無線小屋に来てみると、今しがたまで出ていたような雰 囲気でした。これまた残念。でも 9 時頃と同じく聞こえてなかったかもしれません。

2016 年の 1 月か 2 月にはテレコム関係の最終ミーティングがあり、その時に再度 QRV するらし いので、後日 QSO したいものです。そして、彼の QRV が DXCC にクレジットされることを願います。 (私は P5RS7 のカードを複数枚持っていますが、DXCC にクレジットされていません。)

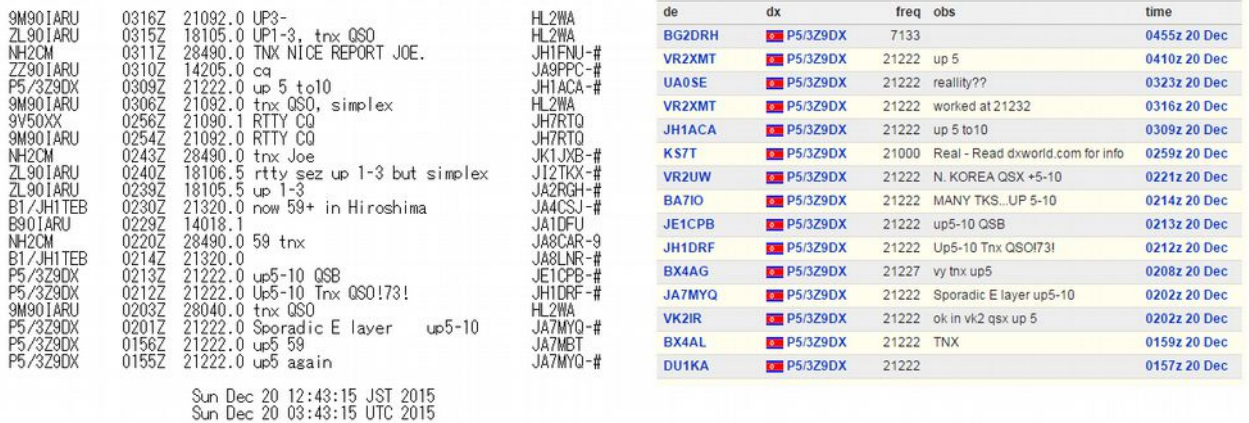

# **12** 月 **21** 日**(**月**)** サザエの旬をいただく

週末に家内が実家のある萩市田万川で仕入れてきた旬のサザエを壷焼きにしました。今日の夕 方は比較的暖かかく、七輪でサザエの壷焼きをしながら飲む焼酎は旨い!しかも、今日は昼間に 14MHz で P5/3Z9DX と OSO できたので上機嫌!

明日の朝はサザエごはんだよ~ん。

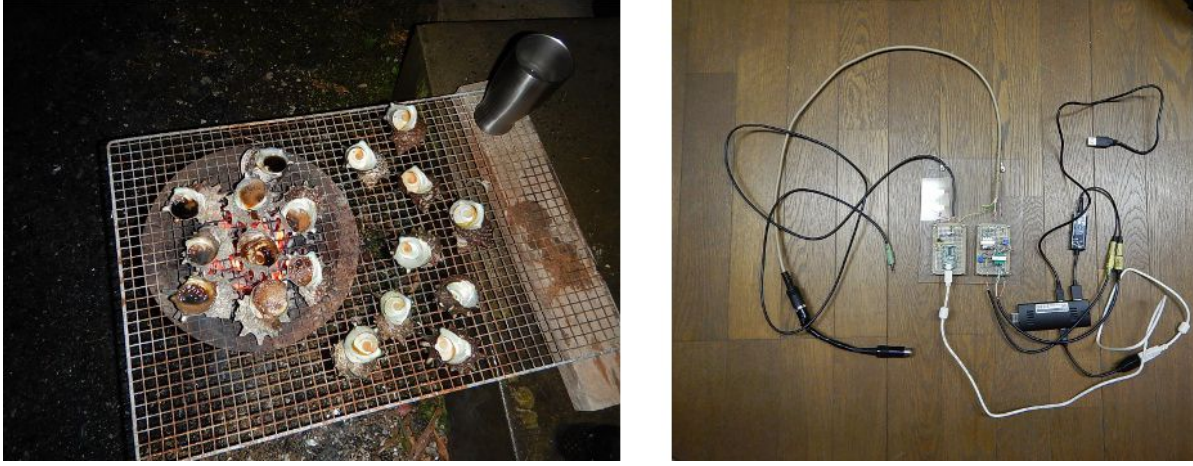

 さえない天気の一日だったので、新アンテナファームに設置するリモートシャックの動作確認をし ました。写真(右上)はスティック PC と無線機を接続するためのインタフェースやハーネスです。 色々手直しがあったりしたので一日中遊べました。ローカルフレンドのかんちゃんと VoIP の動作 確認を兼ねて7 MH zで 1 時間ほどラグチュウして使いものになりそうだという実感を得ました。 VoIP には Mumble を使用しています。スティック PC(Winodws10)に Mumble サーバーをインス トールしようかと思ってトライしましたが、Windows 版の Mumble サーバーは有償のようなので、過 日 Raspberry Pi 2(ARM 4 core)にインストールした Mumble サーバーを使うことにしました。送受信 の音声品質は十分実用に耐えそうです。

#### **12** 月 **22** 日**(**火**)** チェーンソーの手入れ

 一昨日の日曜日あたりから、ブドウ園の端にあるドングリの樹を伐採しようと悪戦苦闘しています。 一番最初はチェーンソーのエンジンが全くかかりませんでした。ブレードカバーに昭和 63 年に ¥65,000 で購入したと書かれています。古いので、壊れても仕方ないのかなぁ・・・

 プラグを点検したり、燃料パイプやフィルターを掃除したり、キャブを掃除したりしてやっと掛かる ようになりました。それも束の間、今度は使い始めて 2 分ほどでエンジンが停止してしまいます。直 後にスターターをいくら引いてもエンジンが掛かりません。暫く放置しておくとエンジンがかかりまし たが、同じように 2 分ほどで停止してしまいます。

 こんな調子だったので、日曜日にはとうとうドングリの樹を伐採することを断念してしまいました。 昨日は天候不良のためお休みして、今日再挑戦しましたが、やはり途中でエンジンが停止してし まいました。

 農機具屋さんに持って行こうかと思いましたが、行くと新品を注文してしまいそうなので、気を取り 直してインターネットで類似の症例を探したり、職業的に車や農機具の修理をしている友人に電 話を掛けてみたところ、オーバーヒートしているらしいことが分かりました。そこで、チェーンソーを 分解してエンジンの放熱フィンやイグニションコイルの周辺を見ると、ゴミ、木屑の埃などが油にま みれていっぱい付着していました。(写真左)

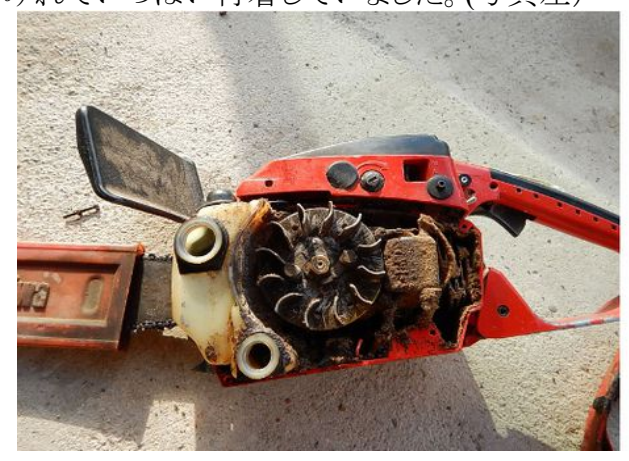

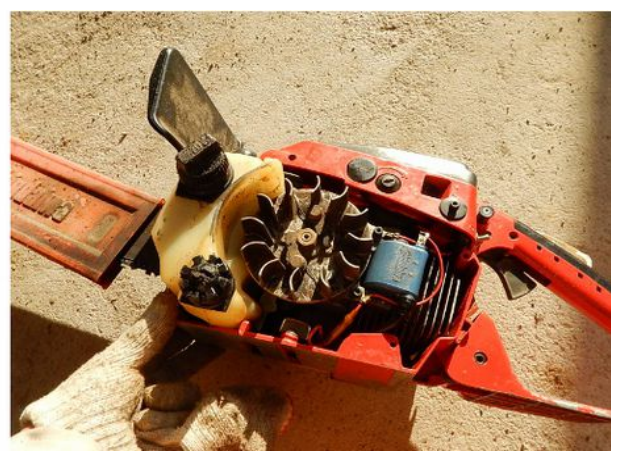

 これじゃぁ放熱が悪いですねぇ・・・!ということで、写真右のように綺麗に掃除するとちゃんと動 作するようになり、ドングリの樹を伐採することができました。元職は電気屋なので、機械に関して は素人ですが、新しいことにチャレンジするのは大好きです。好奇心を満たすことができて、お金 の節約ができて、上手く行った時は達成感が得られて、良いことずくめです。暇なので焦る必要は ないのです。嗚呼今日も面白かった!チャンチャン

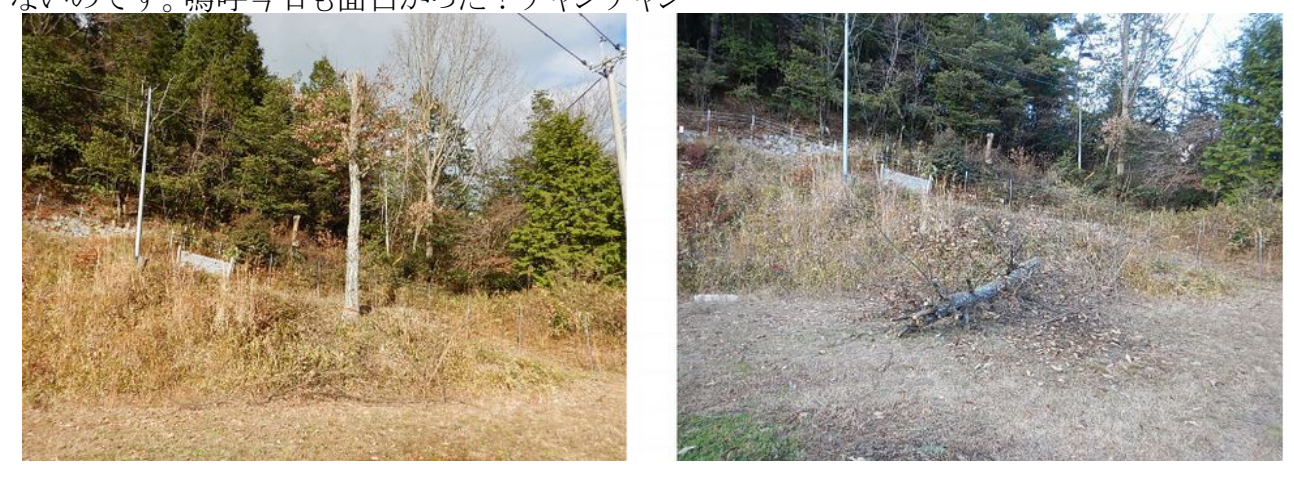

## **12** 月 **23** 日**(**水**)** 山小屋に遠隔操作設備を設置

午後から雨が降るという天気予報だったので、曇り空でしたが朝の内に山小屋に行って遠隔操 作設備を設置しました。

 これまでに準備していた分電盤を取り付けて、バッテリーから供給される電力を分配できるように しました。机の上に無線機(IC-706)とモバイルルータ(Aterm MR04LN)とスティック PC(Diginnos)およびインタフェース回路(AF in/out と USB serial)を並べました。

午後から雨が降り出したので、さっそく遠隔操作で QSO してみようと思ってリモートアクセスした ら、受信は良好なのですが、送信時に凄くノイズが乗ることが判明しました。仕方なくもう一度山小 屋に行って調べたのですが、雨が降っていて部屋の中が暗いこともあり、原因不明のまま後日の 宿題ということにして下山しました。

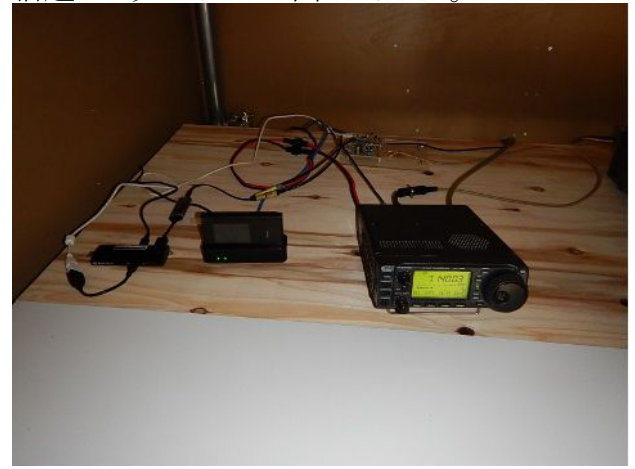

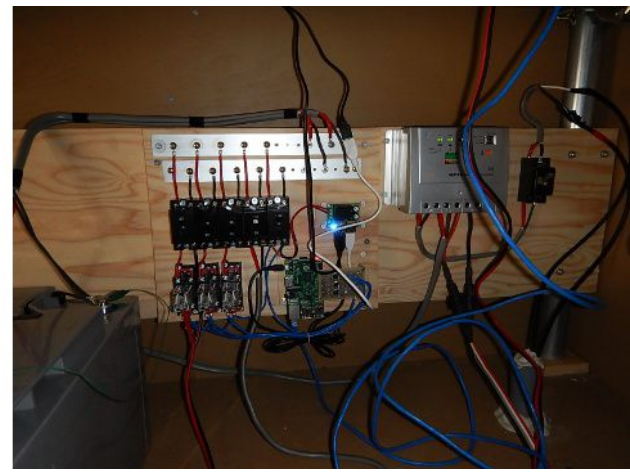

## **12** 月 **24** 日**(**木**) IARU90** 周年アワード **PHONE&DIGI**

12 月になってからやり始めた IARU90 周年アワードですが、今日までに記念局 50 局と QSO し て MIX, CW に加えて SSB と DIGI および 15m の特記を獲得しました。

 今年いっぱいの QSO が有効なので、大晦日まで 1 週間になりましたが、もう少し稼いで 20m と 17m の特記も獲得したいものです。

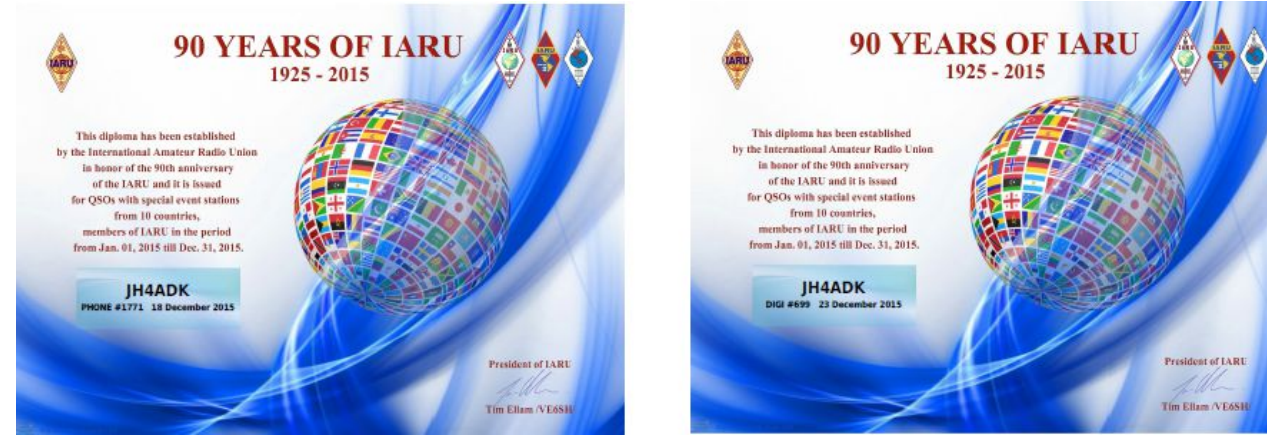

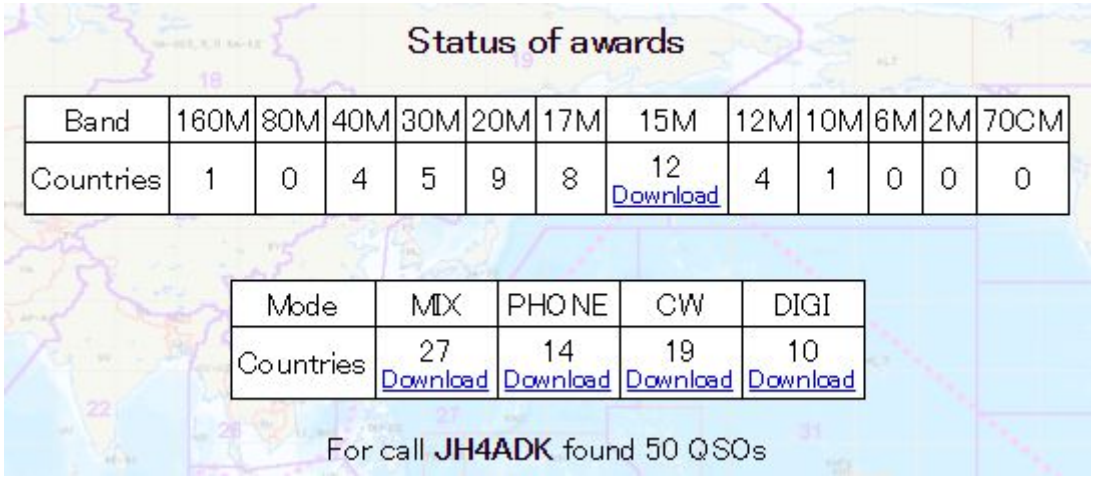

## **12** 月 **25** 日**(**金**)** 久々の野良仕事

 最近は寒い日や天気の悪い日が多くて野良仕事を休んでいました。今日は少し風があるものの、 晴れていたので野良仕事に出かけました。

午前中の 1 時間半ほどはブドウ園北側斜面の草刈をしました。まだまだ残っていますが、これ以 上やると疲れが残るので、今日の処はやめておきます。

午後からは、軽作業をしました。ブドウの枝を支線に縛っている紐を新しいものに交換しました。 疲れる程の体力は要りませんが、手間がかかるので今日の処は樹 2 本分だけでやめときました。

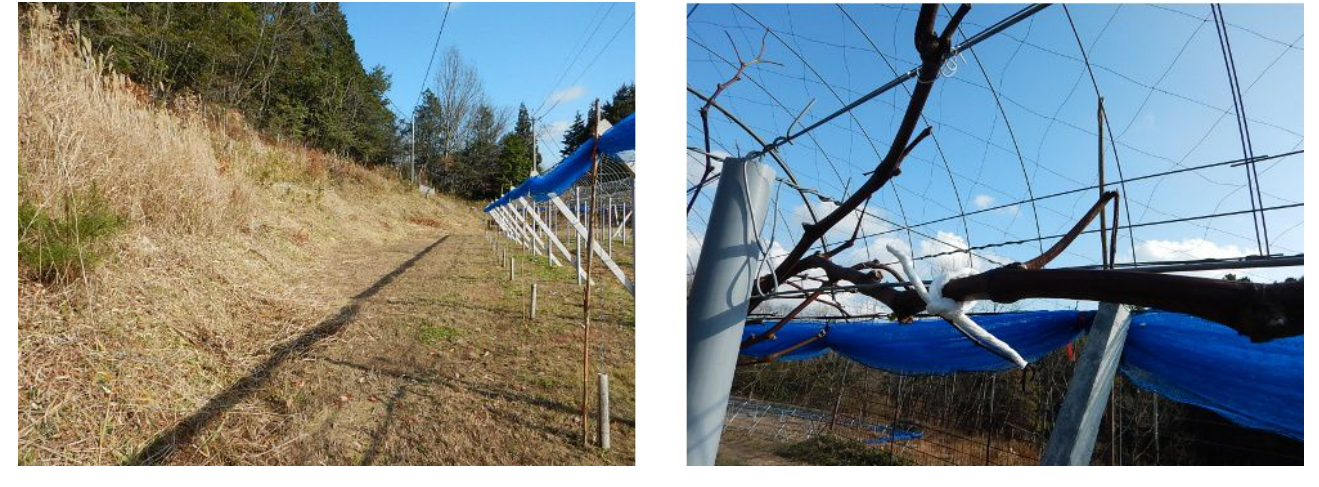

## **12** 月 **26** 日**(**土**)** 門松作りの準備

 今日は晴れ間が覗いていましたが、風も少しあって寒い一日でした。少し早いのですが、門松を 作るための準備をしました。今年は妹に頼まれたので、2 対作ることになりました。明日取りに来る らしいので、それまでに準備しなければなりません。

 竹を斜めに切るのは少々コツが要ります。私は電動丸鋸を使って、竹の断面の半分くらいに切り 込みを入れて、残りを手動の鋸で切ります。電動丸鋸でスパッと切りたいのですが、竹(直径約 10cm)に比べて丸鋸の直径が小さくいために切れないので仕方なく、そうしているのです。却って、 その方が安全に手早く仕上げることができるのかもしれません。

竹は門松作りで一番手間がかかる部分ですが、竹の準備ができたのでひとまず安心です。残り は明日のお楽しみ

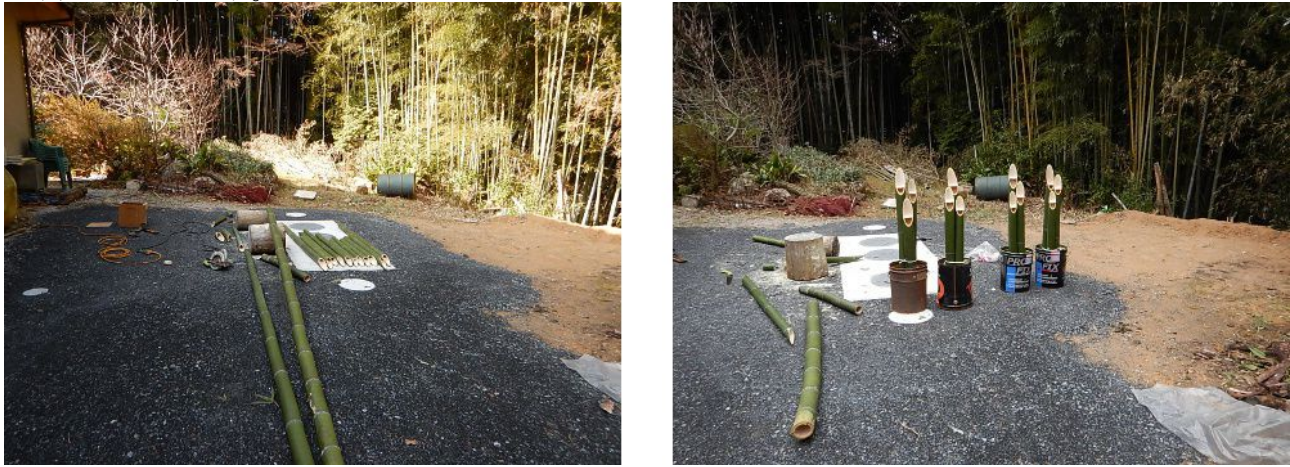

## **12** 月 **27** 日**(**日**)** データ通信量が上限に達しました

 山小屋の無線機を遠隔操作できるようにしてから未だ数日しか経過していないのですが、昨日 山小屋でモバイルルータの通信量を確認したところ、今月のデータ通信量が既に 3GB を超えて いることがわかりました。

Aterm MR04LN にアクセスして詳細を調べてみると、12 月 23 日に 1.95GB と多量にデータ通信 したことが分かりました。恐らく、この日スティック PC に WSJT や Mumble、TightVNC などをインス トールしたために、このような膨大な通信量になったのだと考えられます。今後はあまり機会がない かもわかりませんが、ソフトウェアをインストールする時はモバイルルータを使わないで、WiFi など を利用した方が良いという教訓を得ました。

先月の通信量もわかります。BIGLOBE では前月の使い切れなかったデータ容量を翌月に繰越 すことができるので、私の契約は月 3GB ですが、2.75GB 繰り越されている筈なので、今月は 5.75GB まで利用できます。ということは、まだまだ余裕があるということです。今月は 3GB を使い 切ったため来月に繰り越す分は 0 なので、全部使いきらなきゃ損です。使い切ったら QOS(通信 速度)が下がるらしいのですが、どの程度になるのか体験しておきたいところです。

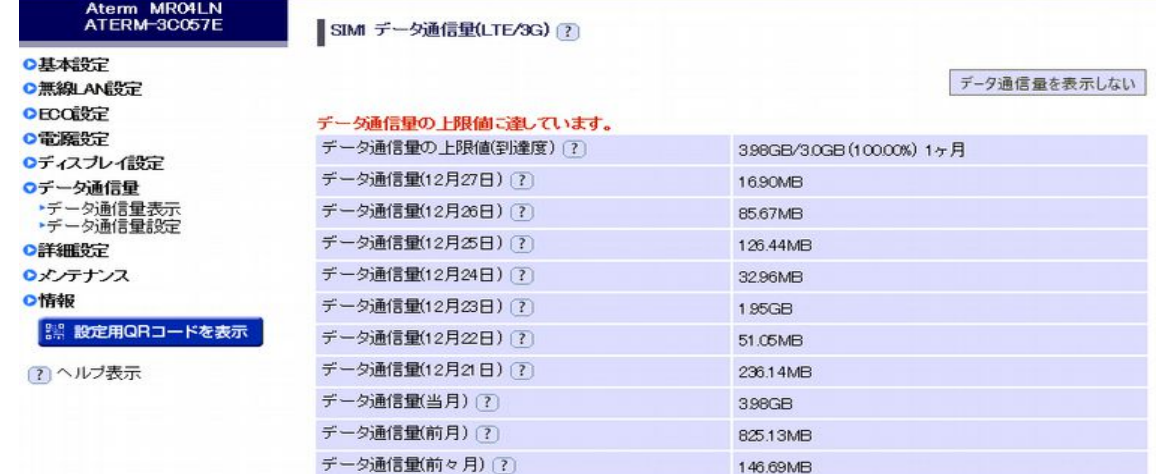

### **12** 月 **28** 日**(**月**)** 年の瀬も押し迫った月曜日

 サンデー毎日なので曜日とはあまり関係のない暮らしをしていますが、流石に年末になると年賀 状を書かなくては・・・とプレッシャーになってきました。やれば直ぐにできるのに、やっていないとス トレスになりかねません。夜はいけませんね。いつも一杯やっているので、年賀状を作る気力など なく、いつもうつらうつらと眠ってしまいます。

 仕方がないので、今日は午前中の寒い時間にパソコンに向かって、課題の年賀状をやっつけま した。その後で、ブドウ園に行って山側の柴刈りをしました。

午後からは、IC-706 用のシリアルインタフェース回路の改良とコントロールソフトの改良をしまし た。インターフェース回路はコモンモードノイズの廻りこみを防止するために、フォトカプラーでアイ ソレーションしました。CW 運用時にパソコンのキーボード入力でモールスを送信できるようにハー ドウェアとソフトウェアの両方に機能を追加しました。

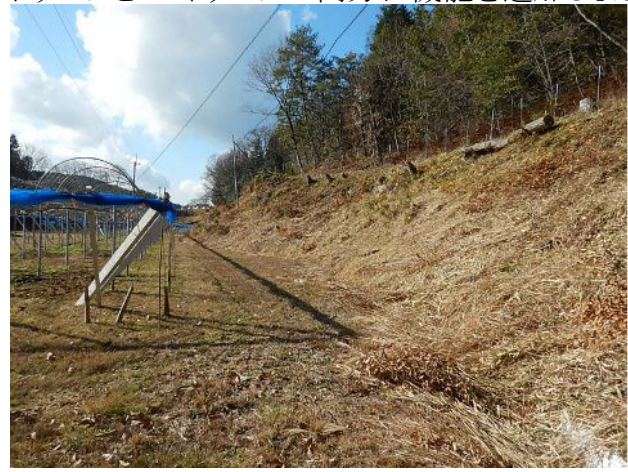

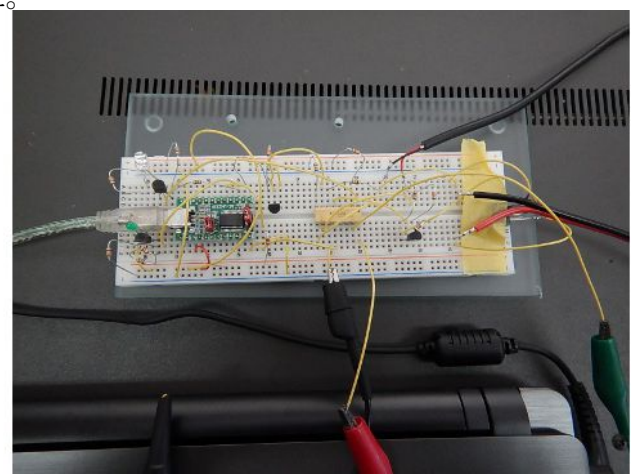

#### **12** 月 **29** 日**(**火**) VB.net** で書くモールス符号キーイングプログラム

 山小屋に置いた IC-706 をリモートコントロールするためのアプリを作成しました。音声には対応 しているのですが、欲ができてて CW(モールス)にも対応させたいなぁと思うようになりました。 Visual Studio Comunity 2015 の VB.net を使って開発しているので、VB..net でモールス符号を発 生する(キーイングする)プログラムを書きました。

無線機のコントロールとは分離して、モジュールという形で実装しました。呼び出したいプログラ ムから、PutString 関数を呼び出して送信したい文字列を指定します。あとは、インターバルタイ マーで定期的に IntevalProcess 関数を呼び出すだけです。インターバルタイマーの tick を変えれ ばモールス符号の速度が変わります。私の実験したところでは、35ms で 25WPM、48ms で 20WPM、76ms で 15WPM 位になるようです。

文字"["で PTT-ON、文字"]"で PTT-OFF するように作っていますので、CQ を出したり、ワンタッ チで自分のコールを送信するときなどに便利に使えます。

以下にコードを示します。

Module MorseCode Private codeTable(63) As String Private strMorseRemain As String Public strRemain As String Private inProgress As Boolean Private KeyDuration As Integer

```
 Public Sub Init()
        strMorseRemain = ""
        strRemain = ""
        inProgress = False
       KeyDuration = 0
       codeTable(0) = " | " '0x20 space (7 units time = 3 + 1 + 3)codeTable(1) = ". . . . . . . |" '0x21 error (HH)codeTable(2) = " - - - - - | " '0x22 AF (" )codeTable(3) = " - - . . | " '0x23 AS waitcodeTable(4) = ". . . - . . - " '0x24 SX ($)
codeTable(5) = " . . . . . " '0x25 dot <codeTable(6) = "-- - - - " ' 0x26 dash <math>&lt;\&gt;</math>codeTable(7) = " - - - - | " '0x27 WG ' )codenture(8) = " - - - - | " '0x28 KN [ () ]codeTable(9) = " - - - - - | " '0x29 KK ] )codeTable(10) = ". . . - .|" '0x2A SN understood
codeTable(11) = ". - . - .|" '0x2B AR (+) end of message
       codeTable(12) = "-- . . - - |" '0x2C MIN (,)codeTable(13) = " - . . . . | " '0x2D DU (-)codeTable(14) = " - - - - | " '0x2E AAA (.)codeTable(15) = " - . . - . | " '0x2F DN (/)codeTable(16) = "-- - - - |" '0x30 0codeTable(17) = " - - - - | " '0x31 1codeTable(18) = ". . - - -|" '0x32 2
       codeTable(19) = ". . . - -|" '0x33 3
codeTable(20) = " . . . . - | " '0x34 4codeTable(21) = " . . . . . | " '0x35 5codeTable(22) = " - . . . . | " '0x36 6codeTable(23) = "-- . . . |" '0x37 7codeTable(24) = "-- - . . |" '0x388codeTable(25) = "-- - - . | " '0x39 9codeTable(26) = "-- - . . . |" '0x3A OS (:)
codeTable(27) = " - - - - - | " '0x3B KR ; )codeTable(28) = "- . - . -|" '0x3C KA (<) starting signal
codeTable(29) = " - . . . - | " '0x3D BT (=)codeTable(30) = "... - .| " ' 0x3E SK (>) end of workcodeTable(31) = " . . - - . . | " '0x3F ? codeTable(32) = " |" '0x40 <not assigned>
 codeTable(33) = ". -|" '0x41 A
codeTable(34) = "-. . . | " '0x42 BcodeTable(35) = "- - - | " ' 0x43 C codeTable(36) = "- . .|" '0x44 D
 codeTable(37) = ".|" '0x45 E
 codeTable(38) = ". . - .|" '0x46 F
 codeTable(39) = "- - .|" '0x47 G
\text{codeTable}(40) = " . . . . | " '0x48 H codeTable(41) = ". .|" '0x49 I
 codeTable(42) = ". - - -|" '0x4A J
codeTable(43) = " - . - | " '0x4B K\text{codeTable}(44) = " - - . | " '0x4C L codeTable(45) = "- -|" '0x4D M
       codeTable(46) = "-- \cdot | " '0x4E NcodeTable(47) = "---|" '0x4F 0 codeTable(48) = ". - - .|" '0x50 P
       codeTable(49) = "-- - - | " '0x51 QcodeTable(50) = ". - .|" '0x52 R
       codeTable(51) = ". . . " 0x53 S
       codeTable(52) = " - | " '0x54" TcodeTable(53) = ". . -|" '0x55 U
codeTable(54) = " . . . - | " ' 0x56 VcodeTable(55) = " - - | " '0x57 WcodeTable(56) = "-. - | " 10x58 X\text{codeTable}(57) = "-- - - - |" "0x59 YcodeTable(58) = "-- . . | " '0x5A ZcodeTable(59) = "[" '0x5B PTT-ON (])codeTable(60) = " | " '0x5C not assigned ()codeTable(61) = "] " '0x5D PTT-OFF ()codeTable(62) = "-- . . . . - |" '0x5E test (^)codeTable(63) = ". - - | " '0x5F IQ () End Sub
    Private Function IsMorseCode(ByVal moji As Char) As Boolean
       Dim ascii As Integer = Asc(moji) IsMorseCode = True
        If ascii < &H20 Then
           IsMorseCode = False
```

```
 End If
         If ascii >= &H60 Then
            IsMorseCode = False
        End If
    End Function
    Public Sub putString(ByVal strInput As String)
         If strInput.Length = 0 Then
            Exit Sub
         End If
         strRemain &= strInput.ToUpper
    End Sub
    Public Sub putFIFO()
        Dim moji As Char
         If strRemain.Length = 0 Then
            Exit Sub
        End If
        moji = strRemain(0)
         strRemain = strRemain.Substring(1)
 If IsMorseCode(moji) Then
 strMorseRemain &= codeTable(Asc(moji) - &H20)
             Debug.Print("remain =" & strMorseRemain & ";")
         End If
    End Sub
    Private Function getFIFO() As Char
         If strMorseRemain.Length > 0 Then
             getFIFO = strMorseRemain(0)
             If strMorseRemain.Length > 1 Then
                 strMorseRemain = strMorseRemain.Substring(1)
             Else
                strMorseRemain = ""
             End If
         Else
             getFIFO = Chr(0)
         End If
    End Function
    Private Sub keyON(ByVal duration As Integer)
         Form1.COMport.DtrEnable = True
         KeyDuration = duration
    End Sub
    Private Sub keyOFF(ByVal duration As Integer)
         Form1.COMport.DtrEnable = False
         KeyDuration = duration
    End Sub
    Private Sub startUnit(ByVal charDD As Char)
        Debug.Print("charDD = "\& charDD)
         Select Case charDD
             Case "."
                 'dot: key ON 1 unit time
                 keyON(1)
             Case "-"
                 'dash: key ON 3 units time
                 keyON(3)
             Case " "
                 'pause: key OFF 1 unit time
                 keyOFF(1)
             Case "|"
                 'space between char: key OFF 3 units time
                 keyOFF(3)
            Case "['" 'PTT-ON
               Form1.XMIT_ON()
             Case "]"
                 'PTT-OFF
                 Form1.XMIT_OFF()
         End Select
         inProgress = True
    End Sub
```

```
 Public Function intervalProcess() As Boolean
     Dim charDD As Char
     intervalProcess = False
     If Not inProgress Then
         If strRemain.Length > 0 Then
             putFIFO()
         End If
         charDD = getFIFO()
         If charDD <> Chr(0) Then
             startUnit(charDD)
             intervalProcess = True
         End If
     Else
         'decrement duration
         If KeyDuration > 0 Then
             KeyDuration -= 1
             If KeyDuration <= 0 Then
                 keyOFF(0)
                 inProgress = False
                 charDD = getFIFO()
                 If charDD <> Chr(0) Then
                      startUnit(charDD)
                     intervalProcess = True
                  End If
             End If
         Else
             inProgress = False
         End If
     End If
 End Function
```

```
End Module
```
 このモジュールから呼び出し元(Form1 クラス)の XMIT\_ON()と XMIT\_OFF()を呼び出しています が、これらの関数の実装例を以下に示します。

```
  Public Sub XMIT_ON()
     COMport.RtsEnable = True
     btnXMIT.BackColor = Color.Red
 End Sub
 Public Sub XMIT_OFF()
     COMport.RtsEnable = False btnXMIT.BackColor = Color.LightGray
 End Sub
```
Visual Studio Community はフリーですので、手軽にプログラミングを楽しむことができますので、 皆さんもチャレンジしてみてください。

#### **12** 月 **30** 日**(**水**)** 寒いけど良い天気

放射冷却の効果もあり冷え込みが厳しい朝でした。10 時前まで無線小屋でプログラミングしてか ら、野良仕事に出かけました。今日のタスクは先日伐採したドングリの樹を移動可能な程度に小さ く切ることと柴刈りです。チェーンソーは少しは調子が良くなりましたが、やはり長く使うとオーバー ヒートで止まってしまいます。冷やすとすんなりとエンジンがかかるので、ちょっと使ってはチェーン ソーを冷ますために他の作業をしてということを繰り返しました。そろそろ、チェーンソは買い替え た方が良さそうです。

午後から新アンテナファームに行って、アンテナ工事をしました。正月のニューイヤーパー ティーには 2m にもオンエアしたいと思っています。4 パラとまで行かなくても 2 パラで、最悪ロー テータなしでも出られるようにしたいものです。私のロケから真東にアンテナを向けると京都、名古 屋、浜松方向になります。これまで 144MHz 帯にはあまり出たことがないのですが、ニューイヤー パーティーには賑わうことだろうと期待しています。

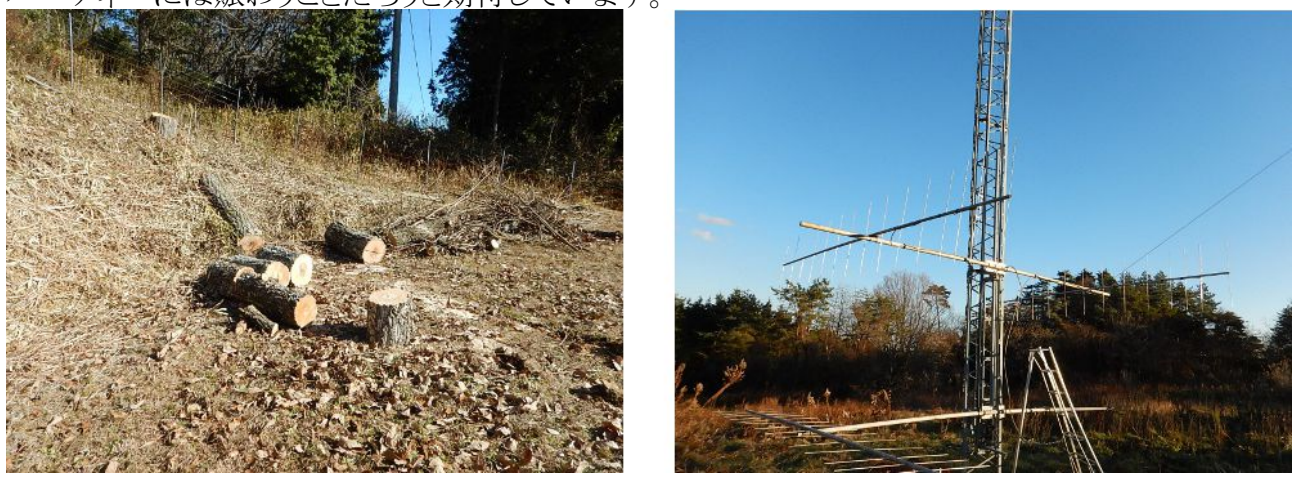

#### **12** 月 **31** 日**(**木**) 5** バンド **IARU90** 周年アワード

 大晦日の今日になって漸く 30m バンドで 10 カントリーをコンファームできました。これで 40m, 30m, 20m, 17m, 15m の 5 バンドで IARU90 周年アワードをゲットすることができました。12 月に なって始めたアワードハンティングでしたが、楽しく遊ぶことができました。振り返ってみれば、共通 のサフィックスの局とこれ程多く QSO したのはこれが初めてのような気がします。

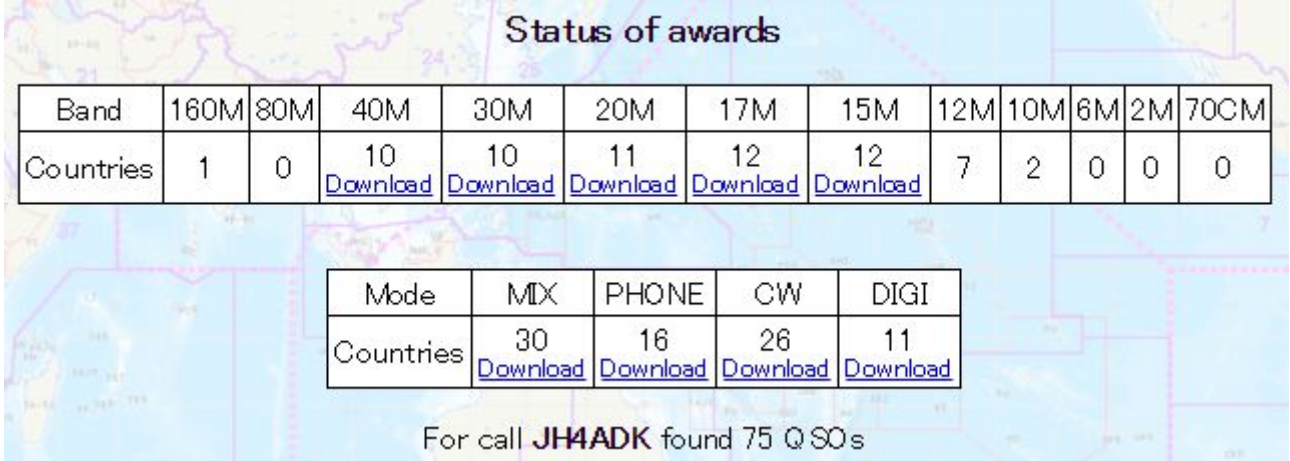

 今年はブドウの初収穫という大イベントがあり、あっという間に一年が過ぎました。春はブドウの準 備、夏は鮎釣り、秋はブドウの収穫、秋はアマチュア無線と楽しく有意義な日々を重ねることがで きました。

 大晦日の今日は、2m 用のアンテナ(15 エレ 2.5 波長ブーム)を取り合えず 2 スタックにしてあげ ました。そのために朝から Q マッチを作りました。144MHz ともなると、同軸(5C-2V)の 1/4 波長は 速度係数を掛けるとたったの 34cm なので、工作するときは寸法精度に気を遣わねばなりません。 その甲斐あって、ちゃんと整合したようです。来年の QSO パーティには 2m でも QRV できるように なったので楽しみです。

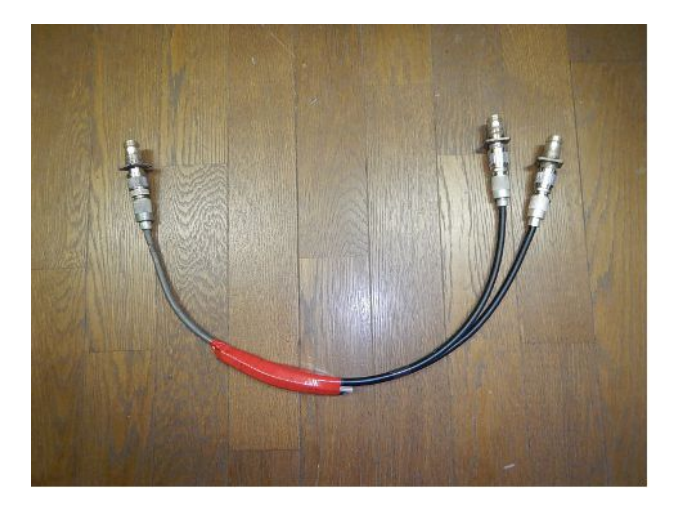

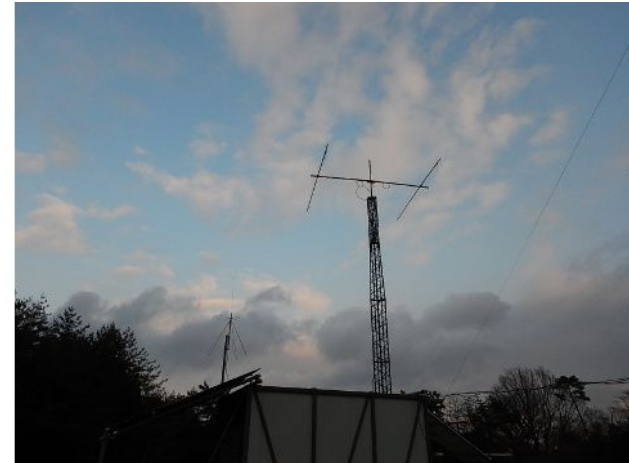